## **Пояснительная записка.**

Рабочая программа составлена в соответствии с федеральным компонентом государственного стандарта основного общего образования по информатике и информационным технологиям, утверждѐнным приказом Минобразования России от 5 марта 2004 г. № 1089, на основе примерной программы основного общего образования по информатике и информационным технологиям (базовый уровень), утвержденной приказом Минобразования России от 09.03.04 №1312, авторской программы Н.Д, Угриновича «Преподавание базового курса «Информатика и ИКТ в основной школе», изданной в сборнике «Информатика. Программы для общеобразовательных учреждений 2-11 классы / Составитель М.Н. Бородин. – М.: БИНОМ. Лаборатория знаний, 2010» и методического письма «О преподавании учебного предмета «Информатика и информационные технологии в условиях введения федерального компонента государственного стандарта общего образования» от 09.03.04 №1312.

Преподавание обновленного курса «Информатика и ИКТ» ориентировано на использование учебного и программнометодического комплекса, в который входят:

· Угринович Н.Д. Информатика и ИКТ: учебник для 9 класса / Н.Д. Угринович. – 2-е изд., испр.– М.: Бином. Лаборатория знаний, 2009 г.

Количество часов, отводимых на изучение курса в 9 классе составляет 68 часов в год, 2 часа в неделю.

Программой предусмотрено проведение: практических работ – 36, контрольных работ – 1. Больше половины учебных часов отводится на выполнение практических работ.

#### **Формы организации учебного процесса.**

Единицей учебного процесса является урок. В первой части урока проводиться объяснение нового материала, во второй части урока планируется компьютерный практикум в форме практических работ или компьютерных практических заданий рассчитанные, с учетом требований СанПИН, на 10-25 мин. и направлены на отработку отдельных технологических приемов и практикумов – интегрированных практических работ, ориентированных на получение целостного содержательного результата, осмысленного и интересного для учащихся.

Часть практической работы (прежде всего подготовительный этап, не требующий использования средств информационных и коммуникационных технологий) включена в домашнюю работу учащихся. Работа может быть разбита на части и осуществляться в течение нескольких недель.

**Формы текущего контроля знаний, умений, навыков, промежуточной и итоговой аттестации учащихся.**

*Все формы контроля по продолжительности рассчитаны на 10-25 минут.*

*Текущий контроль* осуществляется с помощью компьютерного практикума в форме практических работ и практических заданий.

*Тематический* контроль осуществляется по завершении крупного блока (темы) в форме устного доклада.

*Итоговый* контроль осуществляется по завершении учебного материала в форме, определяемой Положением образовательного учреждения - контрольной работы.

**Цели обучения:**

- **освоение знаний**, составляющих основу научных представлений об информации, информационных процессах, системах, технологиях и моделях;
- **овладение умениями** работать с различными видами информации с помощью компьютера и других средств информационных и коммуникационных технологий (ИКТ), организовывать собственную информационную деятельность и планировать ее результаты;
- **развитие** познавательных интересов, интеллектуальных и творческих способностей средствами ИКТ;
- **воспитание** ответственного отношения к информации с учетом правовых и этических аспектов ее распространения; избирательного отношения к полученной информации;
- **выработка навыков** применения средств ИКТ в повседневной жизни, при выполнении индивидуальных и коллективных проектов, в учебной деятельности, дальнейшем освоении профессий, востребованных на рынке труда.

#### **Задачи обучения:**

- ввести понятия «информация» и «информационные процессы», информативность сообщения с событиями, открытиями, изобретениями, связанными с развитием информатики; ввести единицы измерения информации; раскрыть роль языков в информационных процессах;
- дать начальные представления о назначении компьютера, о его устройстве и функциях основных узлов, о составе программного обеспечения компьютера; ввести понятие файловой структуры дисков, раскрыть назначение операционной системы;
- познакомить учащихся со способами представления и организации текстов в компьютерной памяти; раскрыть назначение текстовых редакторов;
- познакомить учащихся с назначением и областями применения компьютерной графики; дать представление об устройстве и функционировании графической системы компьютера; обучить основным приемам работы с графическим редактором.
- познакомить учащихся с назначением и структурой электронной таблицы; обучить основным приемам работы с табличным процессором; научить организации простых табличных расчетов с помощью электронных таблиц;
- раскрыть назначение систем искусственного интеллекта; дать представление о базах знаний и логической модели знаний;
- продолжить изучение архитектуры компьютера на уровне знакомства с устройством и работой процессора; дать представление о программе на машинном языке, машинной команде и автоматическом исполнении программы процессором;
- обучить приемам построения простых вычислительных алгоритмов и их программированию на языке Pascal; обучить навыкам работы с системой программирования.

### **Требования к уровню подготовки выпускников в 9 классе.**

В результате изучения информатики и информационных технологий на базовом уровне ученик должен

#### **знать (понимать):**

- виды информационных процессов; примеры источников и приемников информации;
- единицы измерения количества и скорости передачи информации; принцип дискретного (цифрового) представления информации;
- основные свойства алгоритма, типы алгоритмических конструкций: следование, ветвление, цикл; понятие вспомогательного алгоритма;
- программный принцип работы компьютера;
- назначение и функции используемых информационных и коммуникационных технологий;

#### **уметь:**

- выполнять базовые операции над объектами: цепочками символов, числами, списками, деревьями; проверять свойства этих объектов; выполнять и строить простые алгоритмы;
- оперировать информационными объектами, используя графический интерфейс: открывать, именовать, сохранять объекты, архивировать и разархивировать информацию, пользоваться меню и окнами, справочной системой; предпринимать меры антивирусной безопасности;
- оценивать числовые параметры информационных объектов и процессов: объем памяти, необходимый для хранения информации; скорость передачи информации;
- создавать информационные объекты, в том числе:
	- структурировать текст, используя нумерацию страниц, списки, ссылки, оглавления; проводить проверку правописания; использовать в тексте таблицы, изображения;
	- создавать и использовать различные формы представления информации: формулы, графики, диаграммы, таблицы (в том числе динамические, электронные, в частности – в практических задачах), переходить от одного представления данных к другому;
- создавать рисунки, чертежи, графические представления реального объекта, в частности, в процессе проектирования с использованием основных операций графических редакторов, учебных систем автоматизированного проектирования; осуществлять простейшую обработку цифровых изображений;
- создавать записи в базе данных;
- создавать презентации на основе шаблонов;
- искать информацию с применением правил поиска (построения запросов) в базах данных, компьютерных сетях, некомпьютерных источниках информации (справочниках и словарях, каталогах, библиотеках) при выполнении заданий и проектов по различным учебным дисциплинам;
- пользоваться персональным компьютером и его периферийным оборудованием (принтером, сканером, модемом, мультимедийным проектором, цифровой камерой, цифровым датчиком); следовать требованиям техники безопасности, гигиены, эргономики и ресурсосбережения при работе со средствами информационных и коммуникационных технологий;

#### **использовать приобретенные знания и умения в практической деятельности и повседневной жизни для**:

- создания простейших моделей объектов и процессов в виде изображений и чертежей, динамических (электронных) таблиц, программ (в том числе – в форме блок-схем);
- проведения компьютерных экспериментов с использованием готовых моделей объектов и процессов;
- создания информационных объектов, в том числе для оформления результатов учебной работы;
- организации индивидуального информационного пространства, создания личных коллекций информационных объектов;
- передачи информации по телекоммуникационным каналам в учебной и личной переписке, использования информационных ресурсов общества с соблюдение соответствующих правовых и этических норм.

# **Календарно-тематическое планирование**

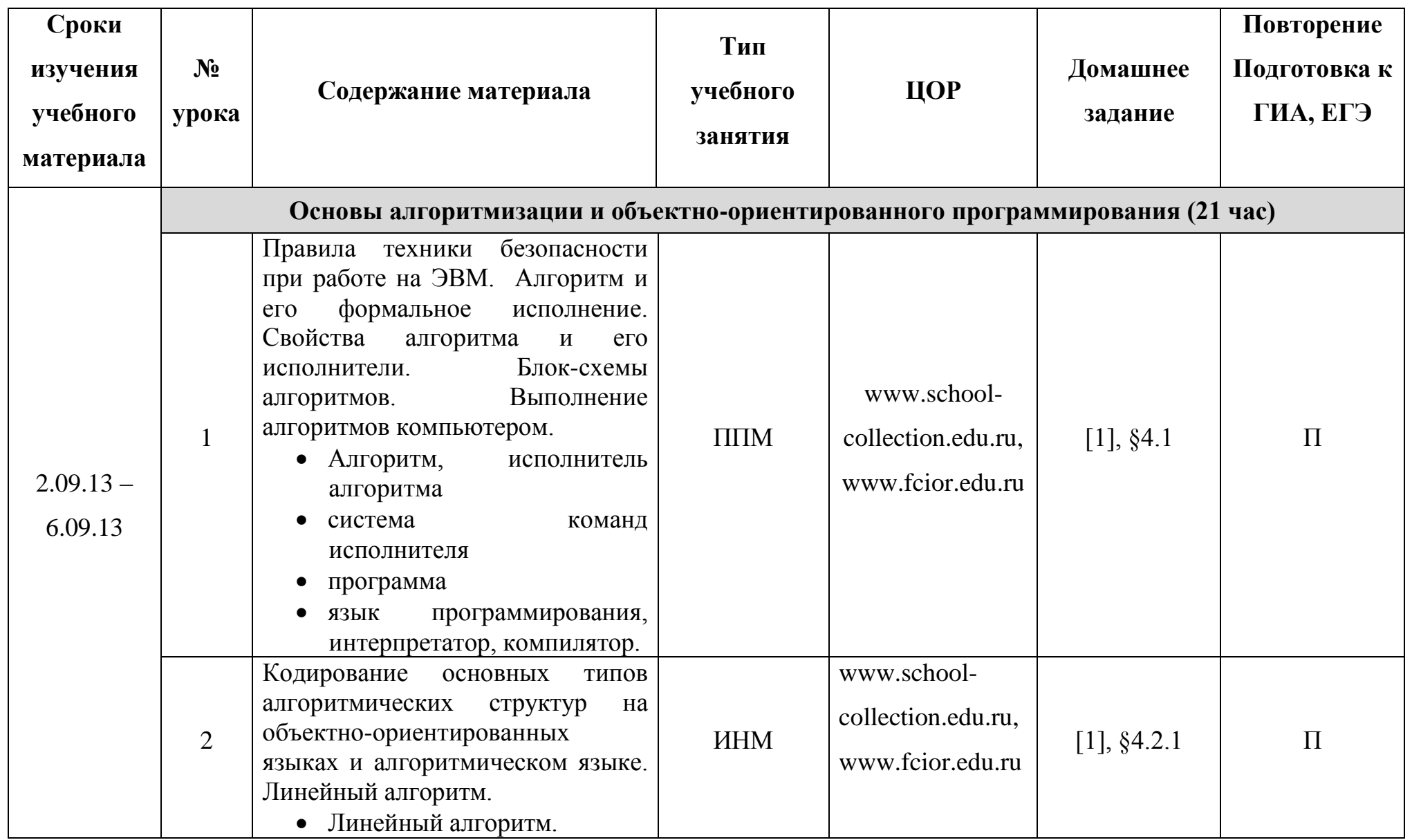

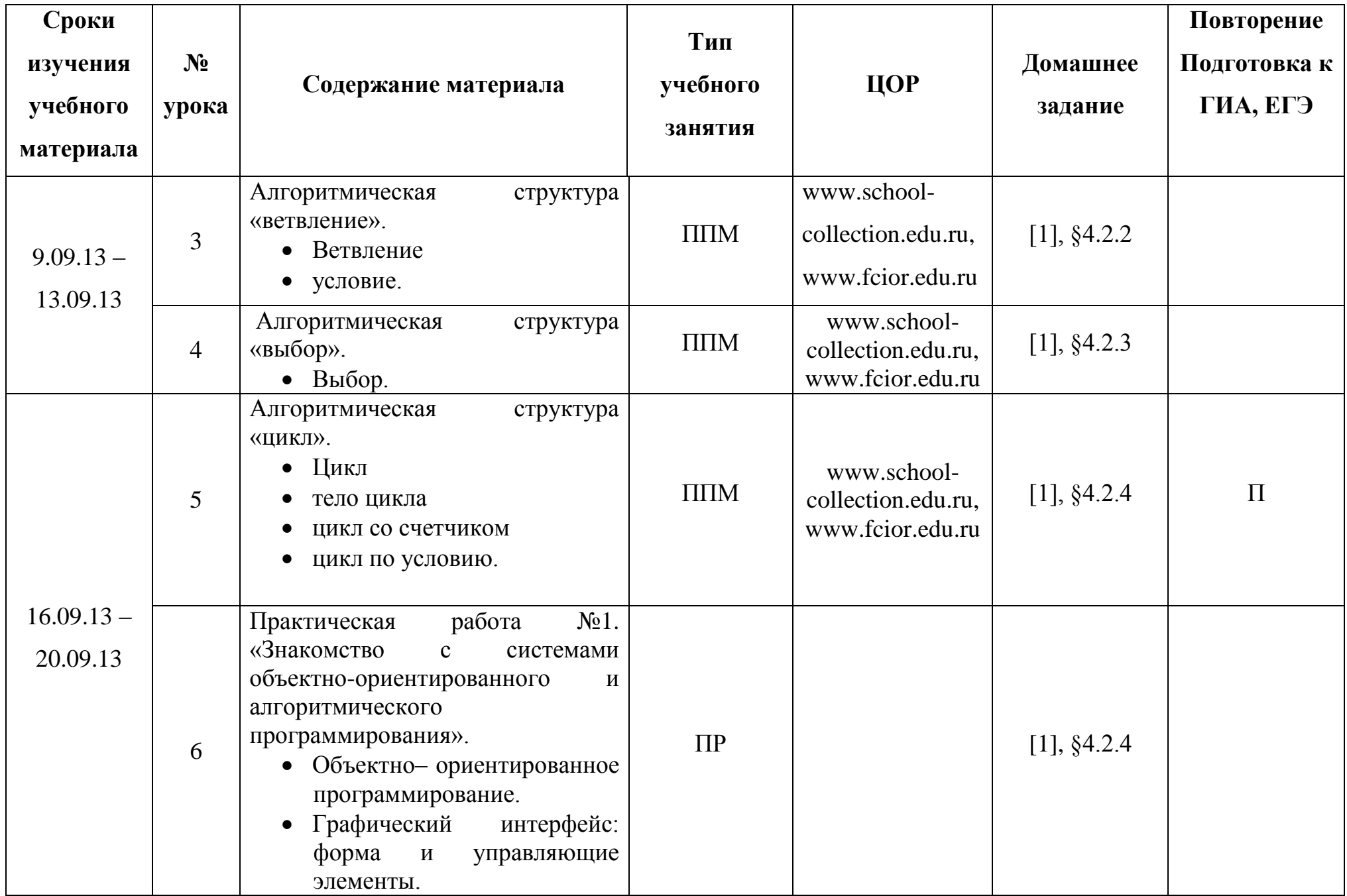

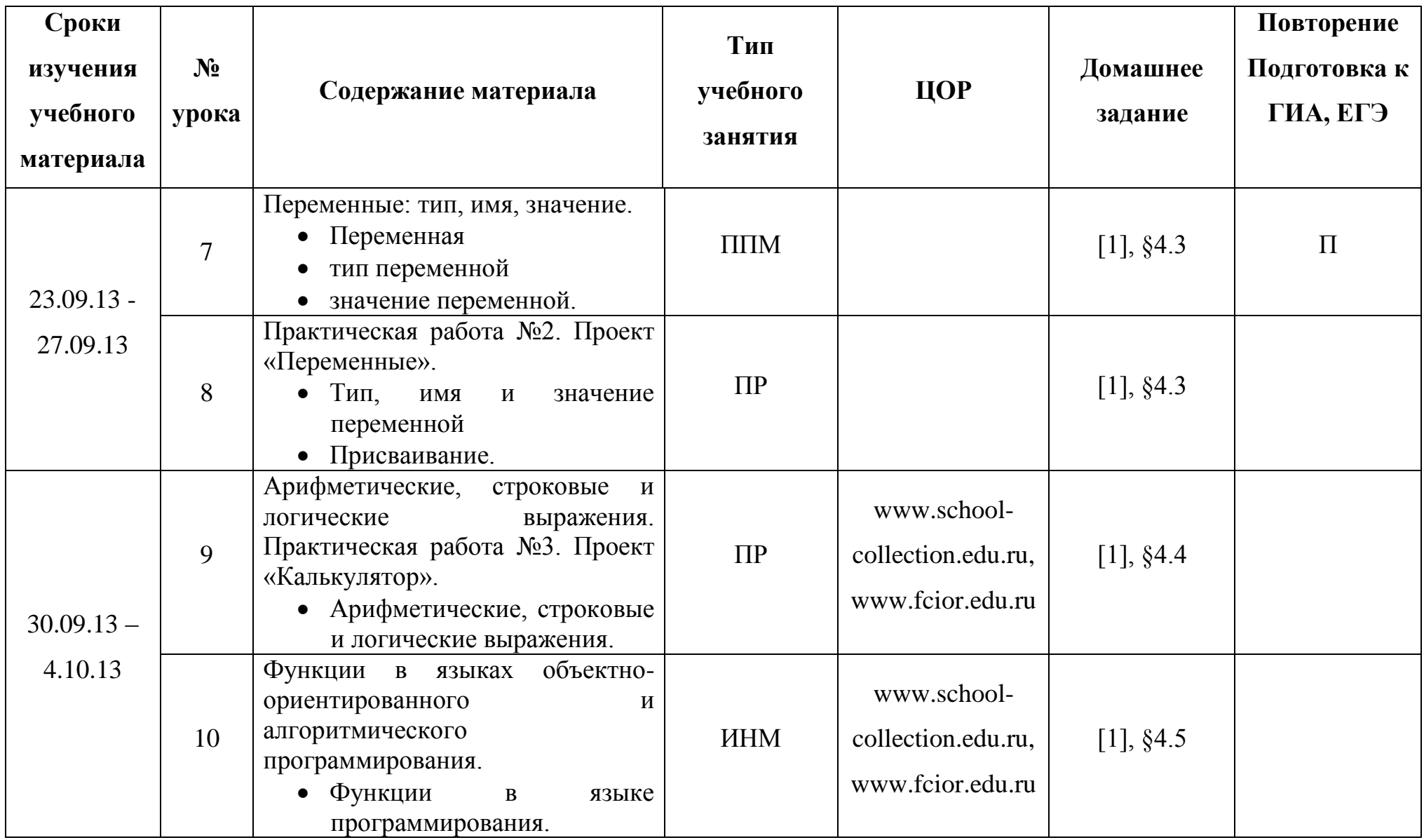

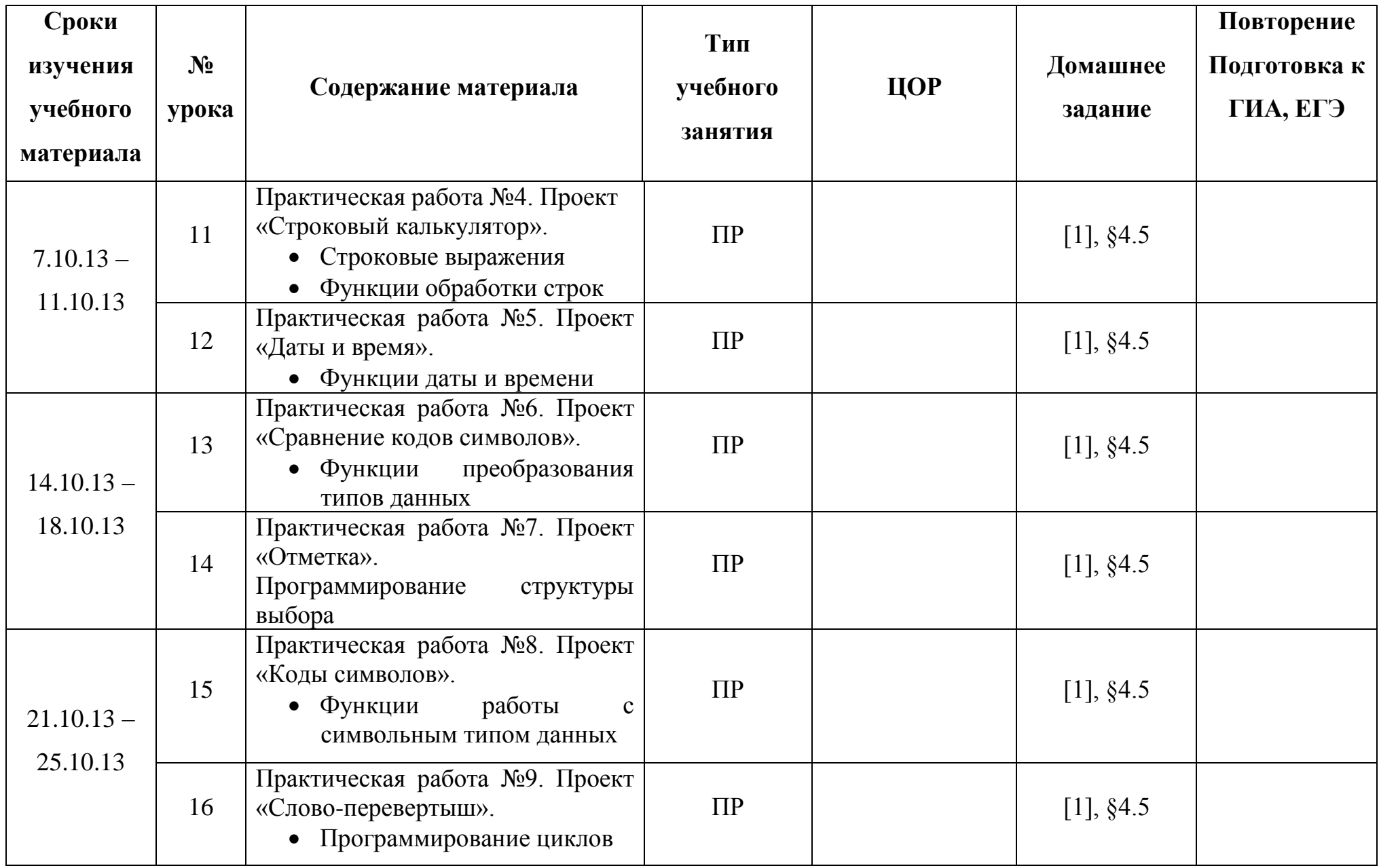

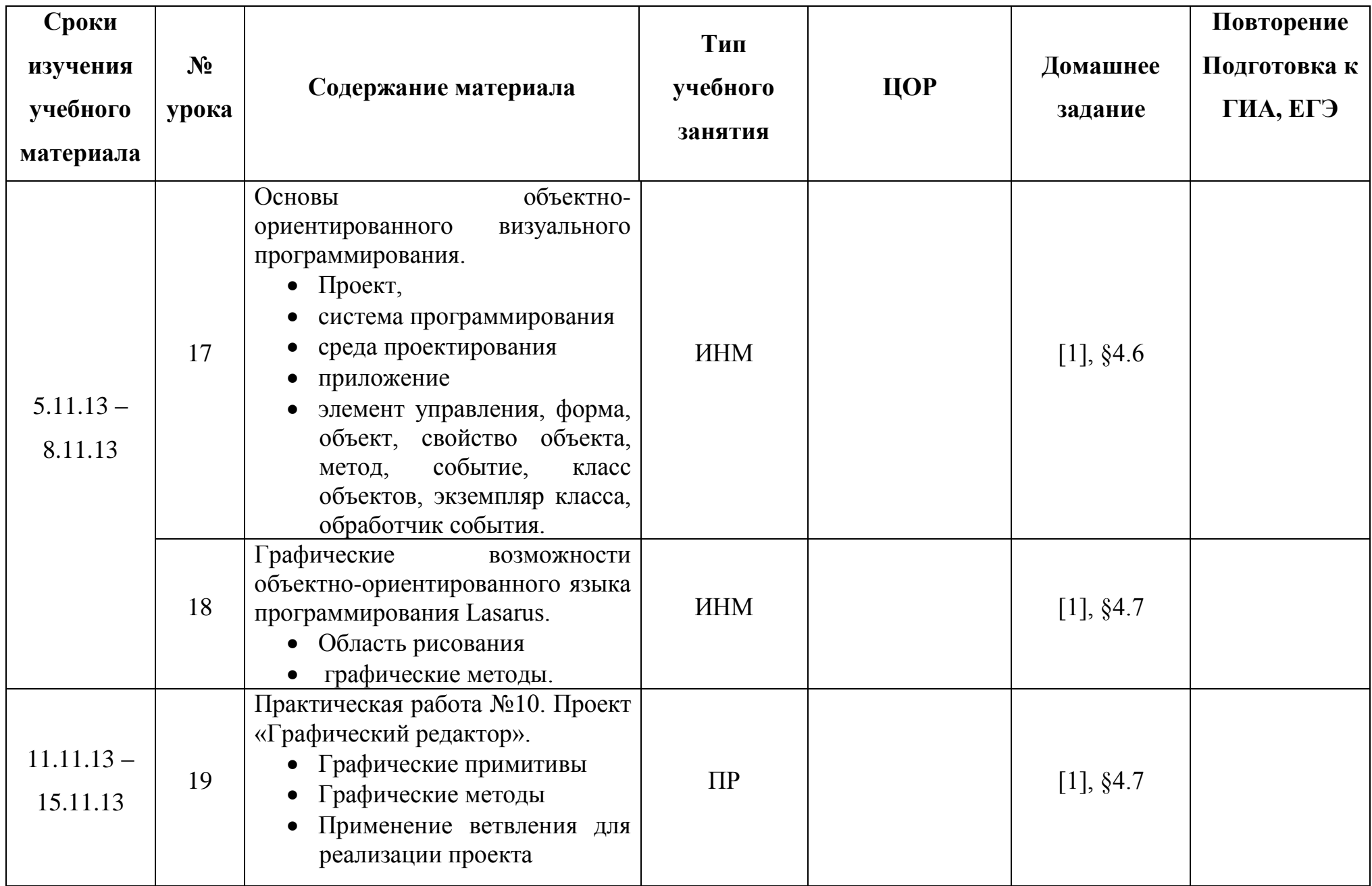

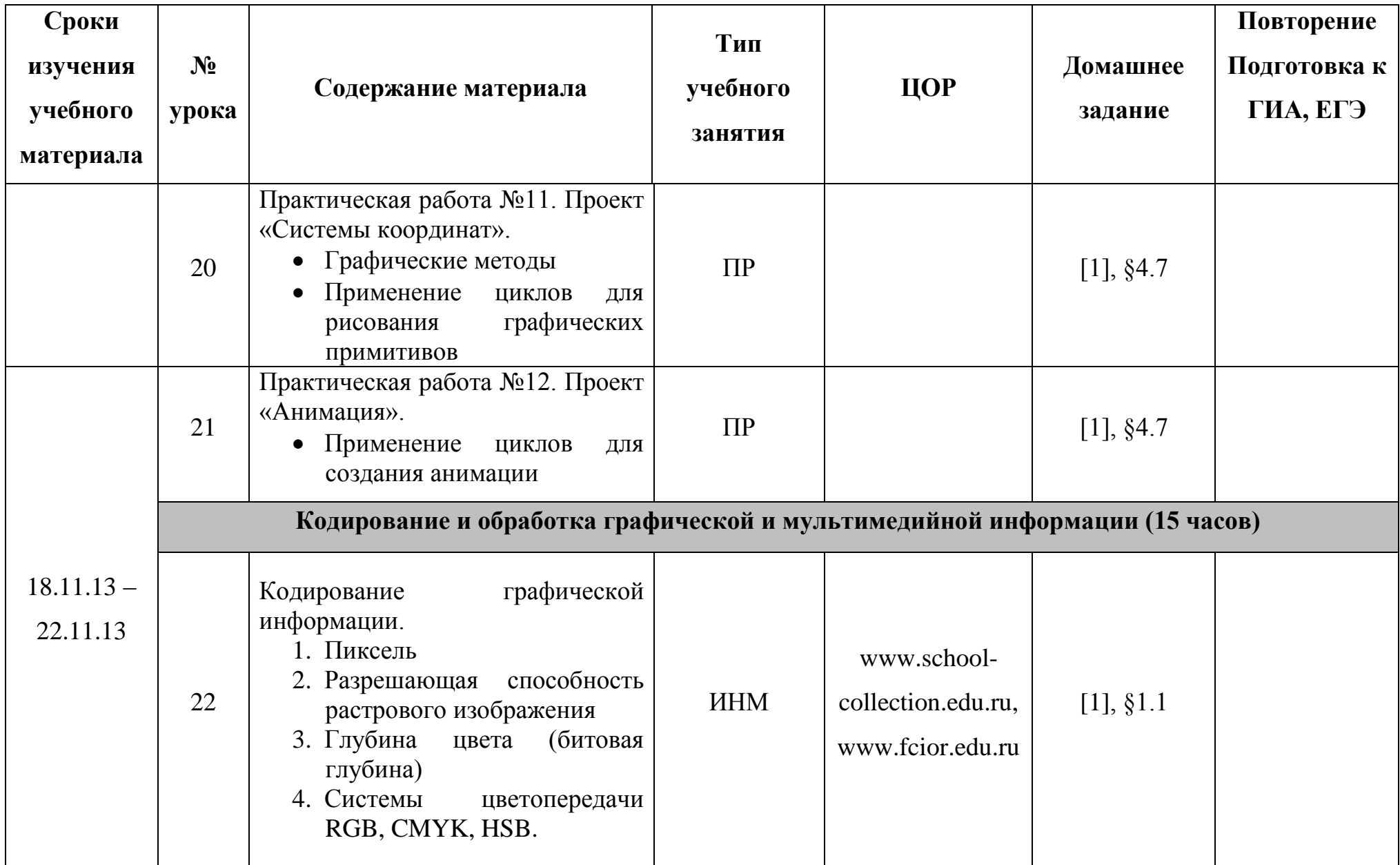

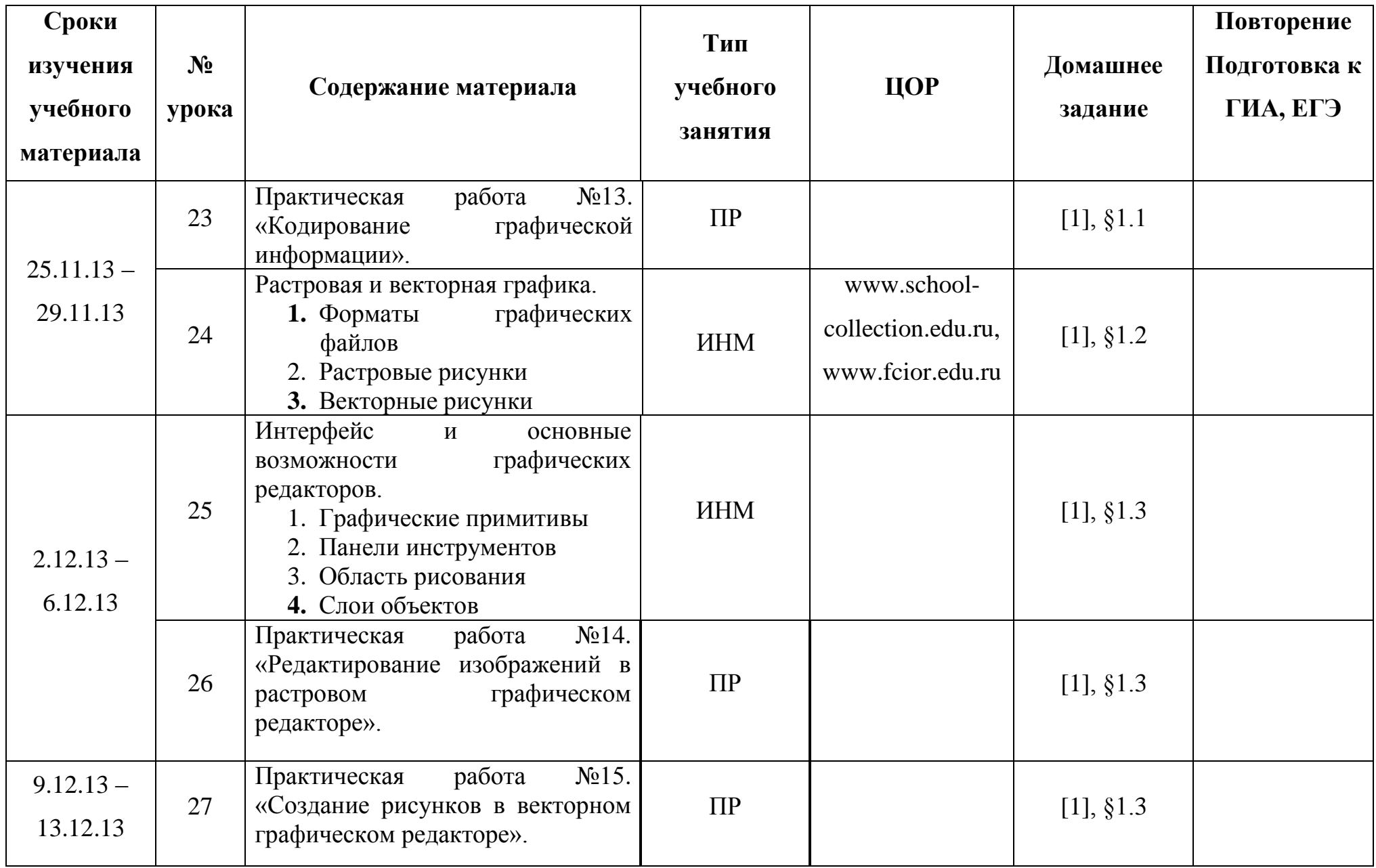

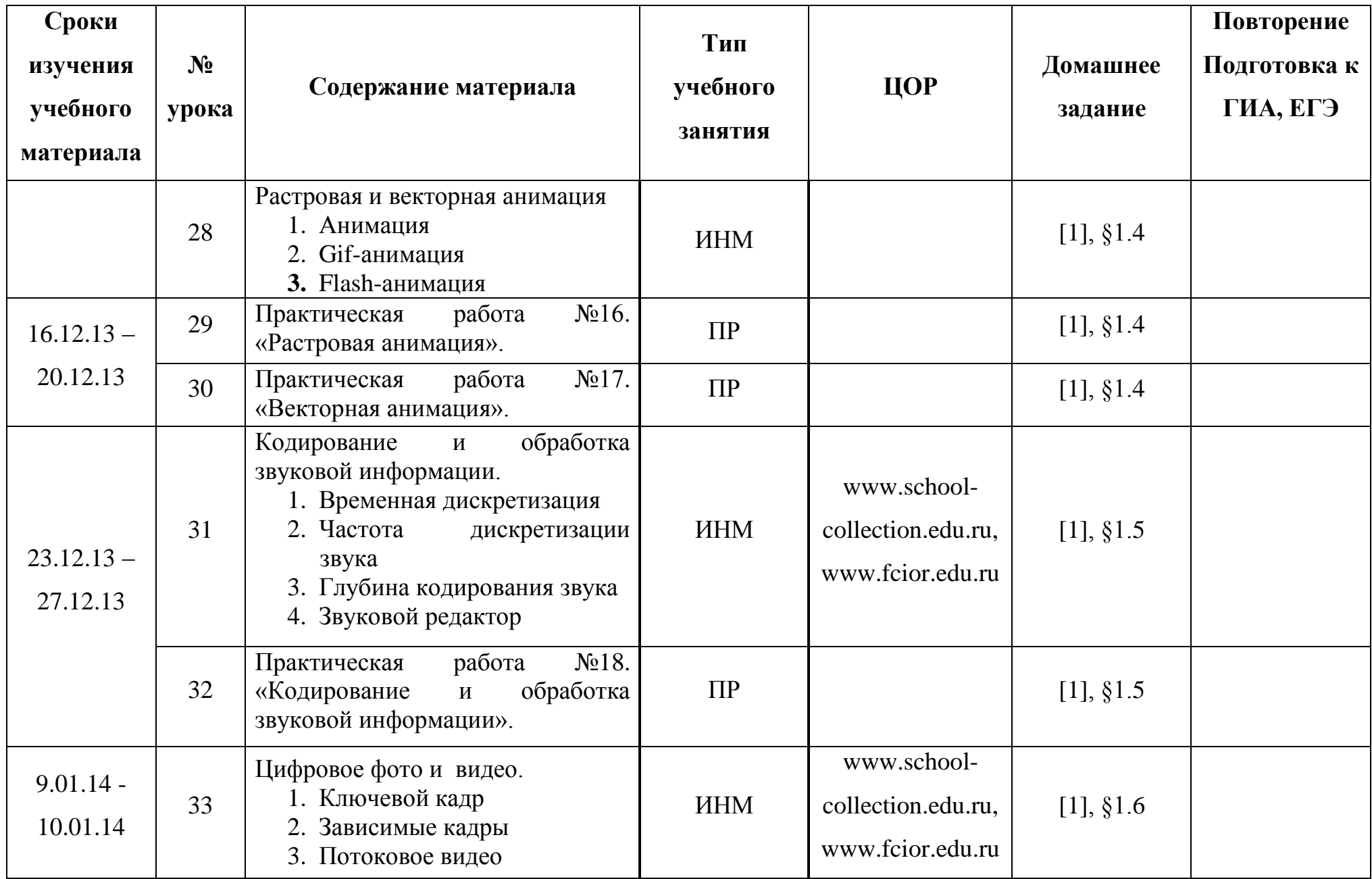

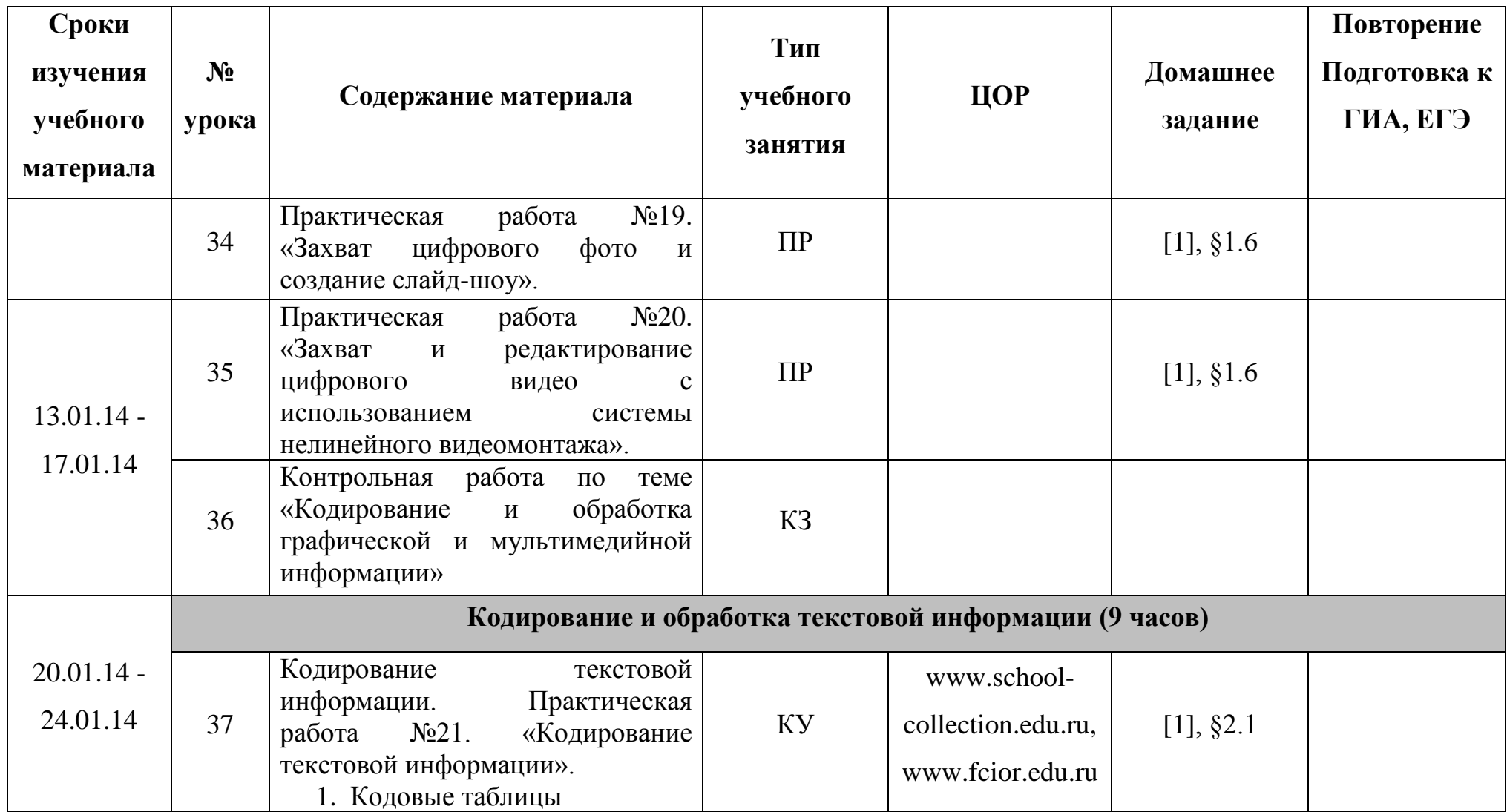

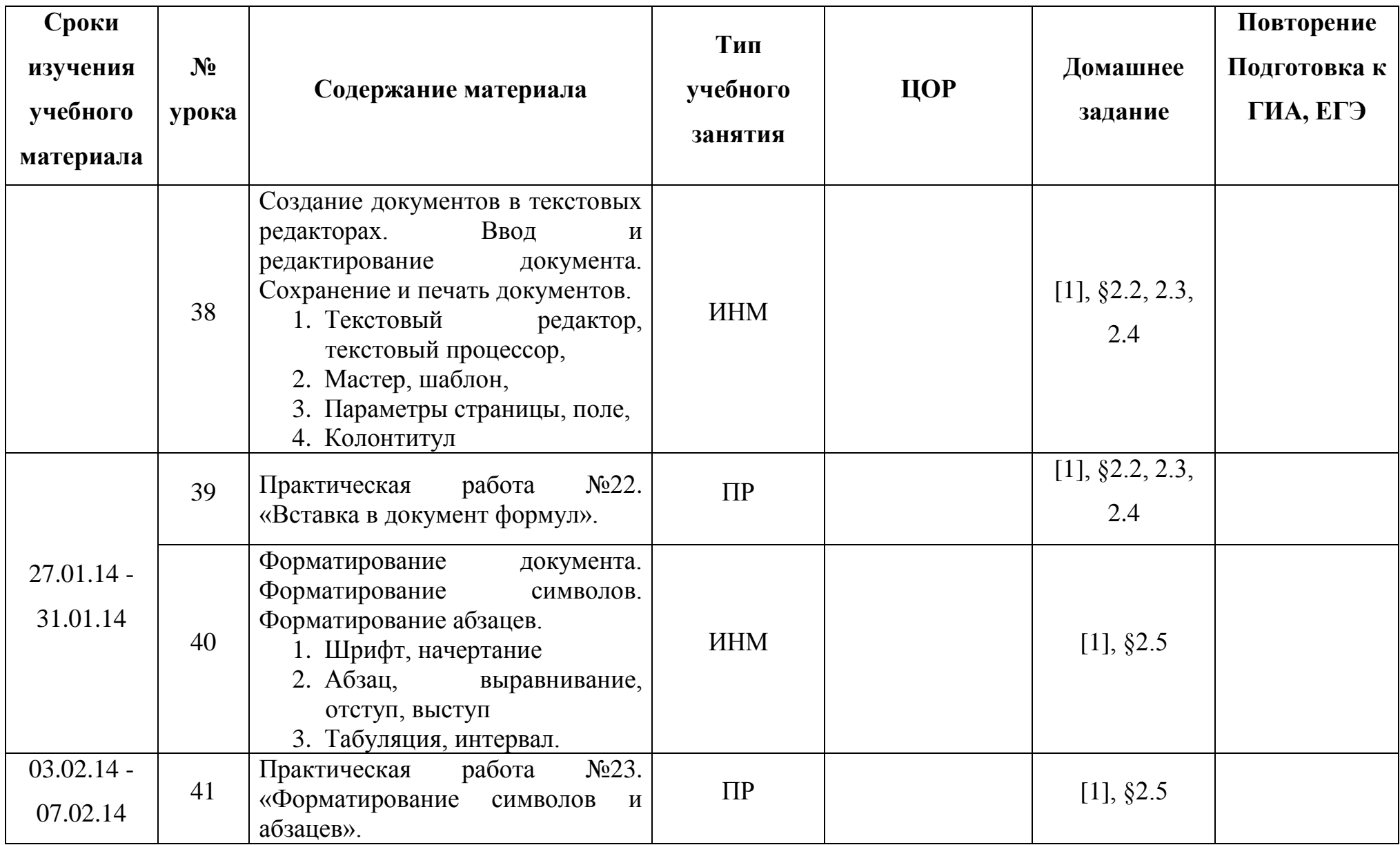

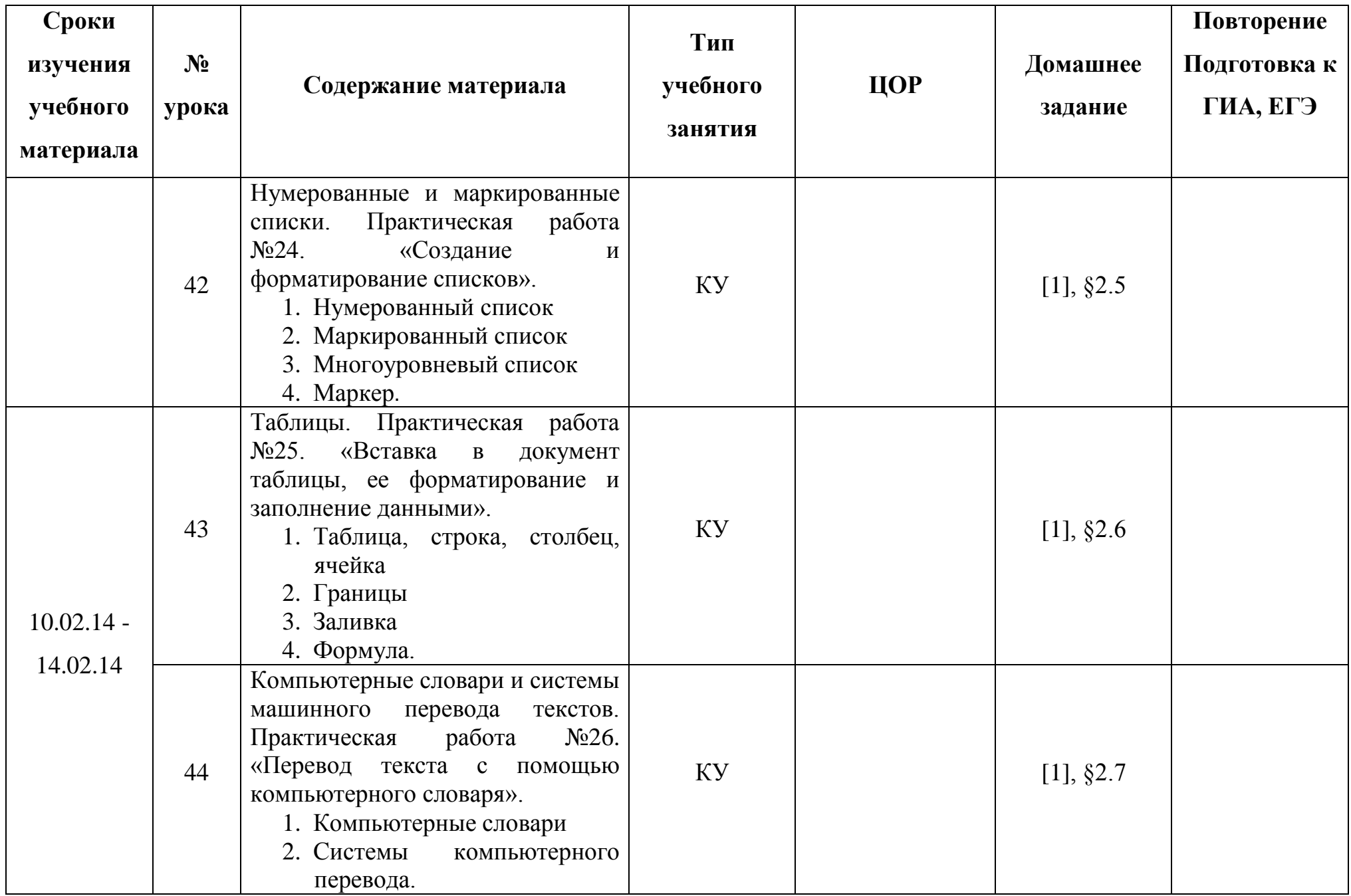

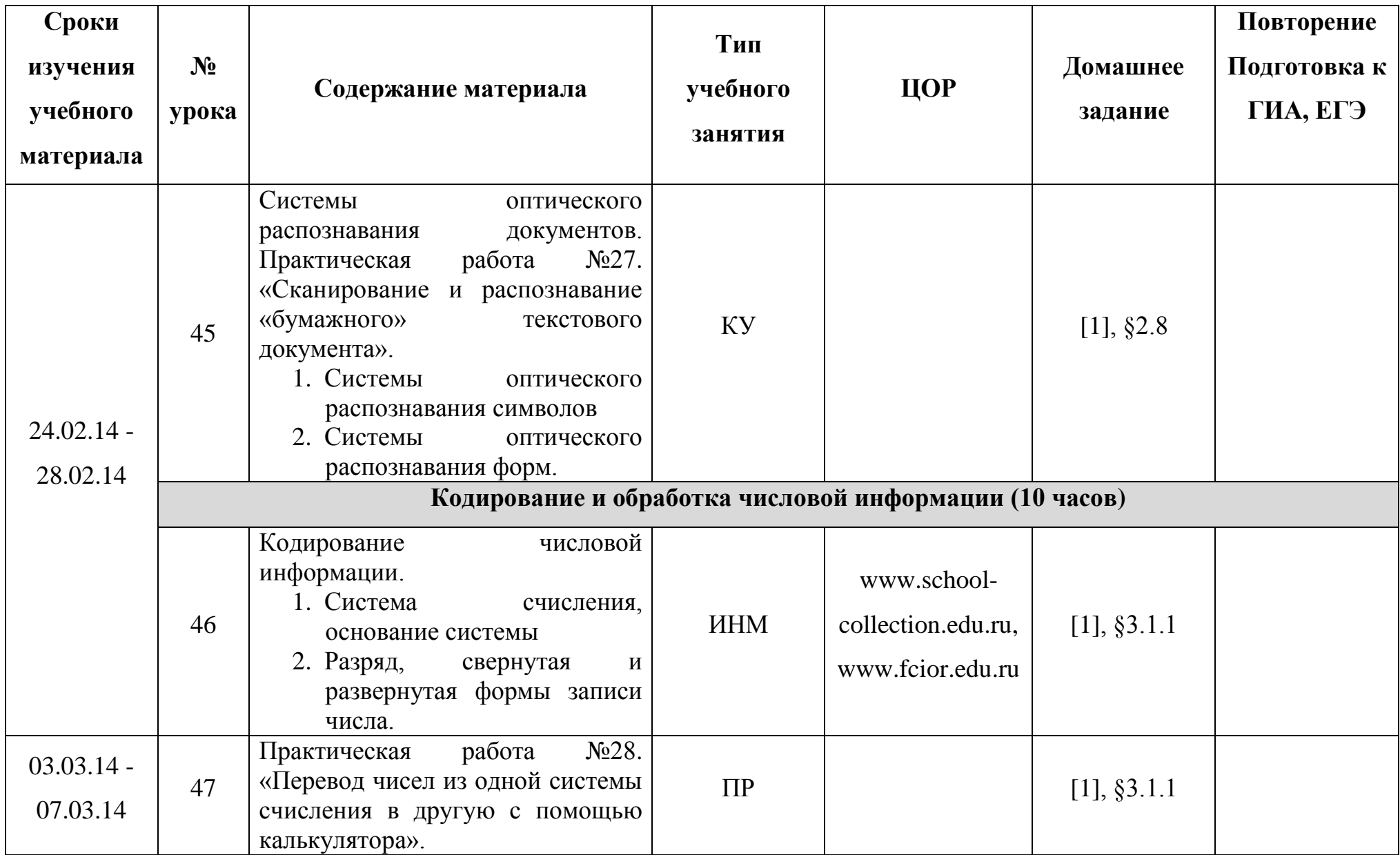

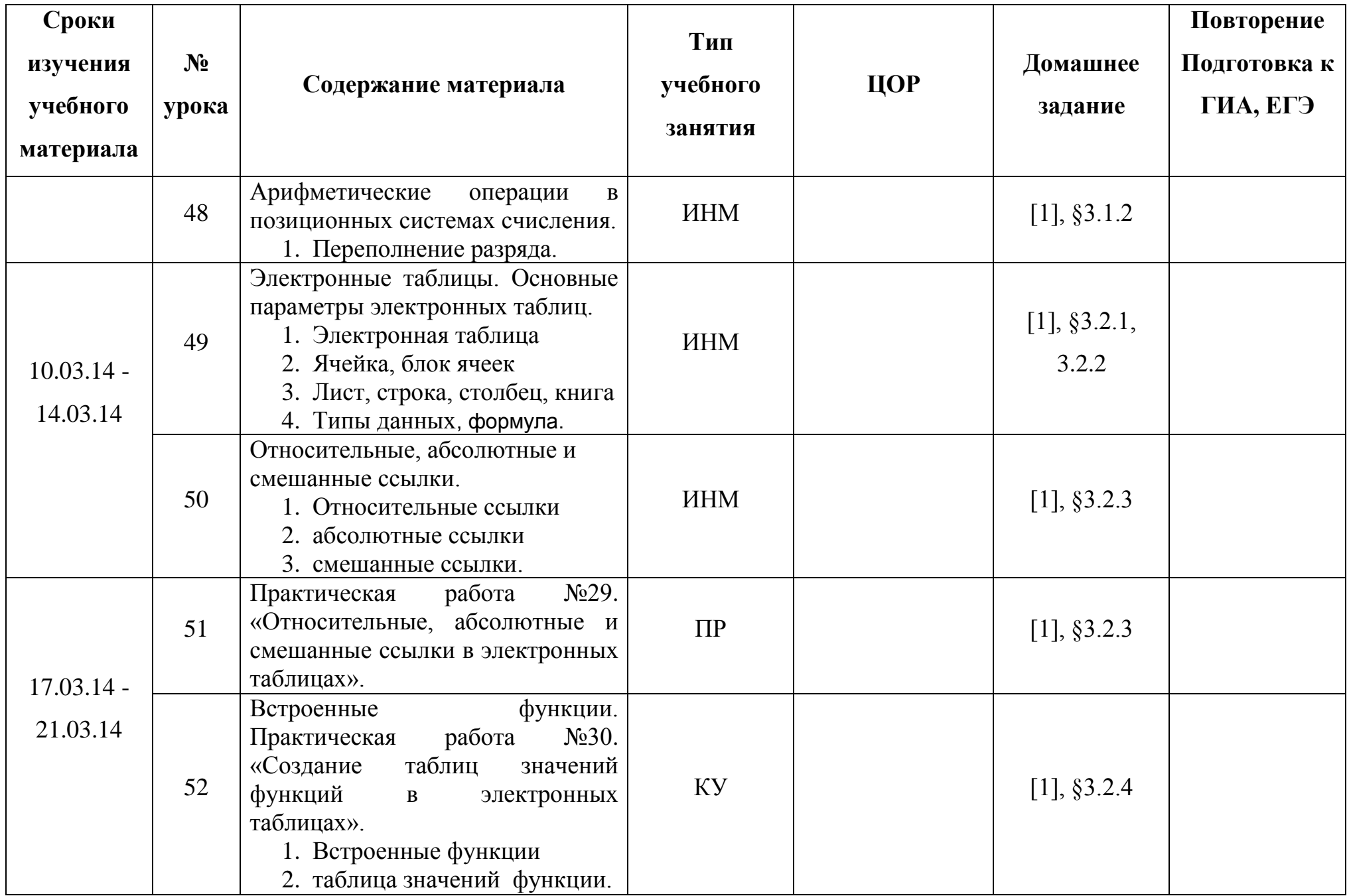

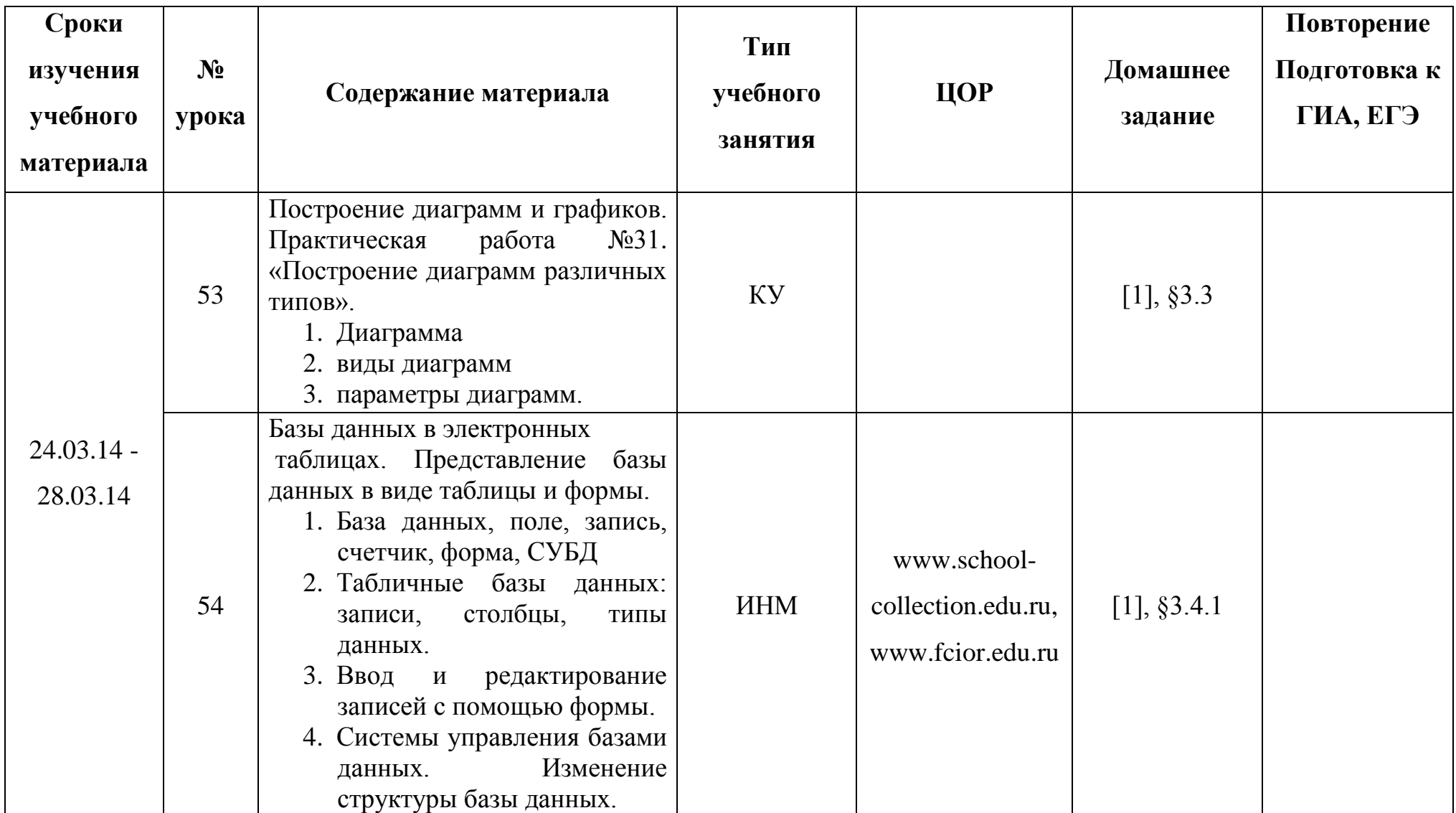

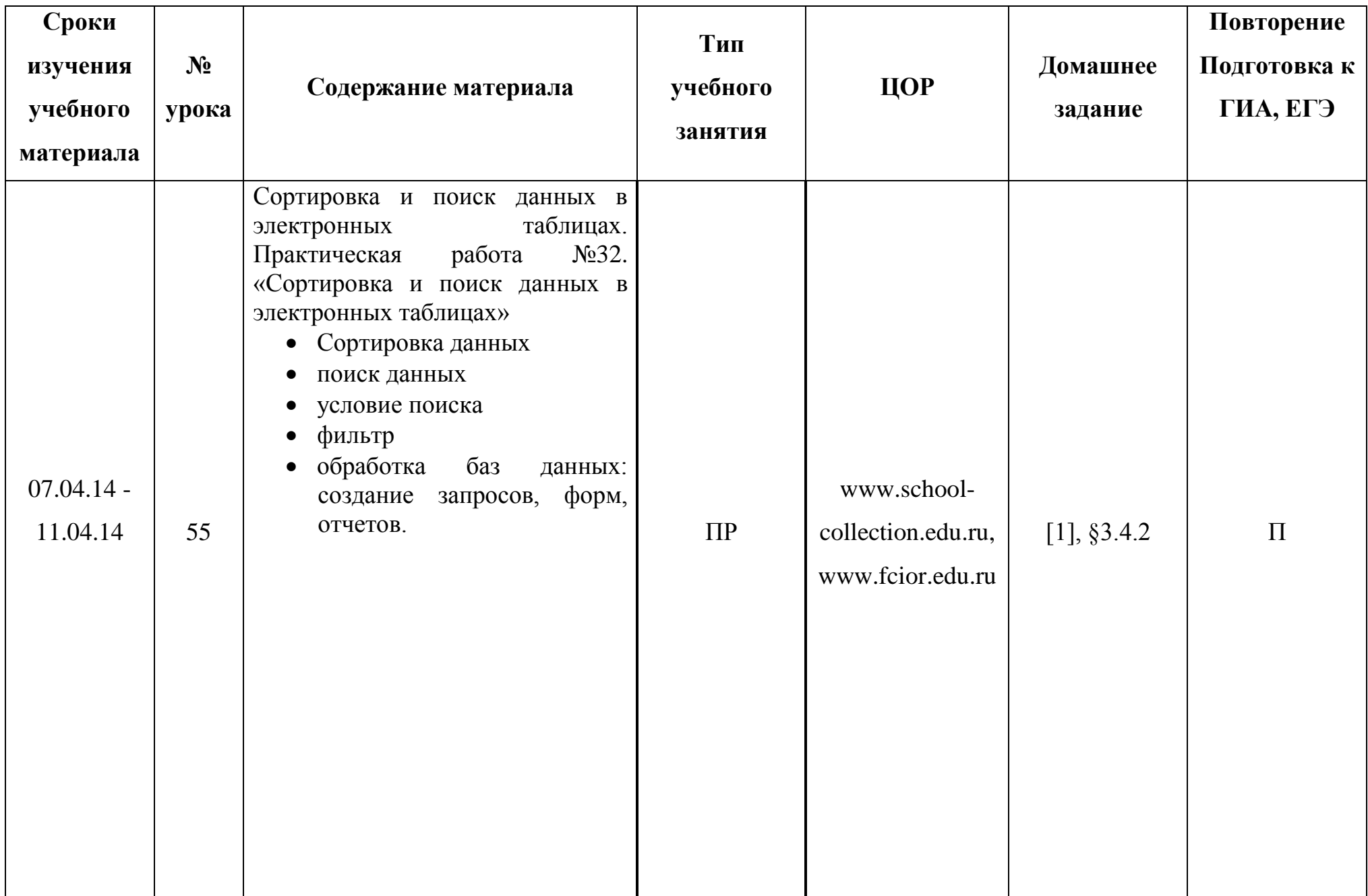

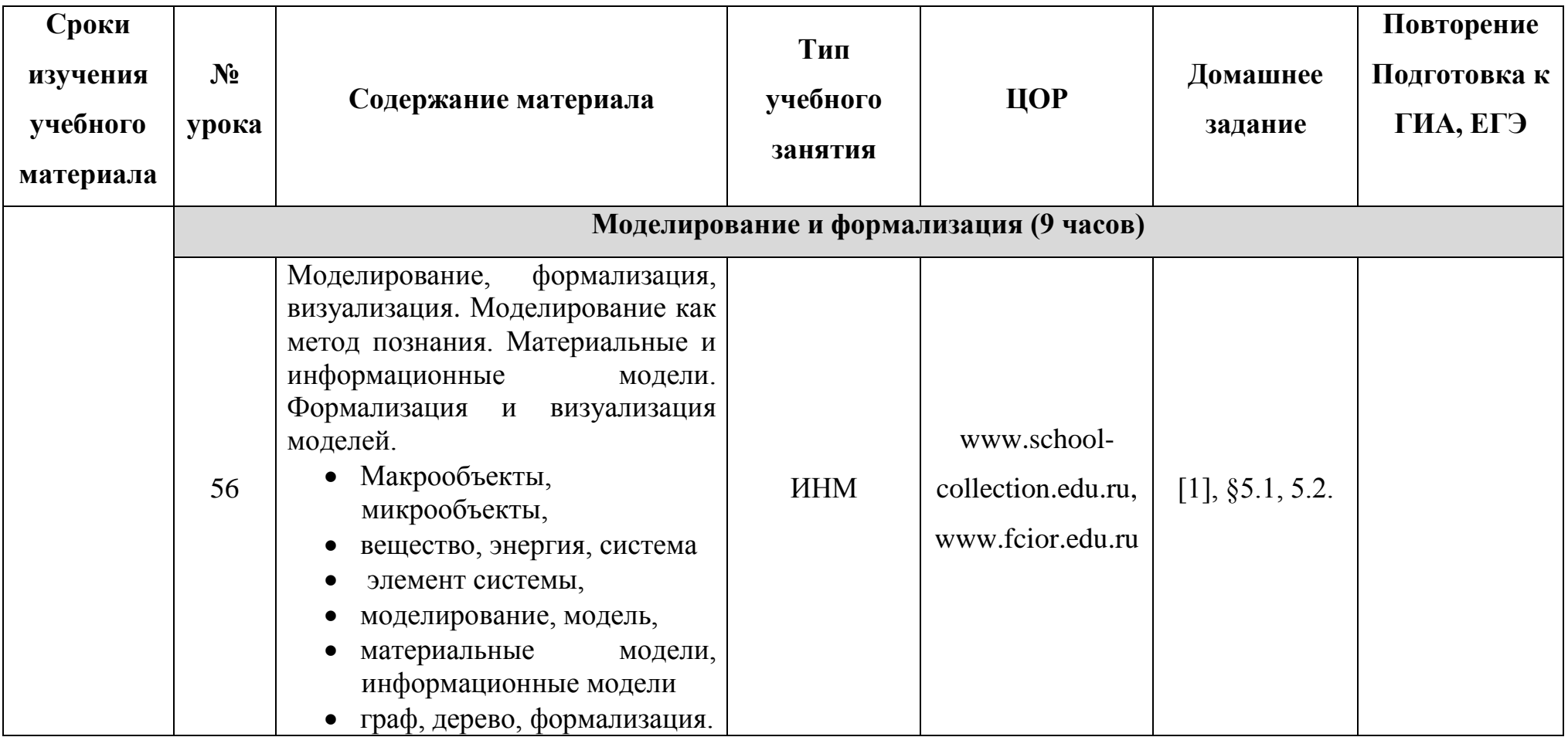

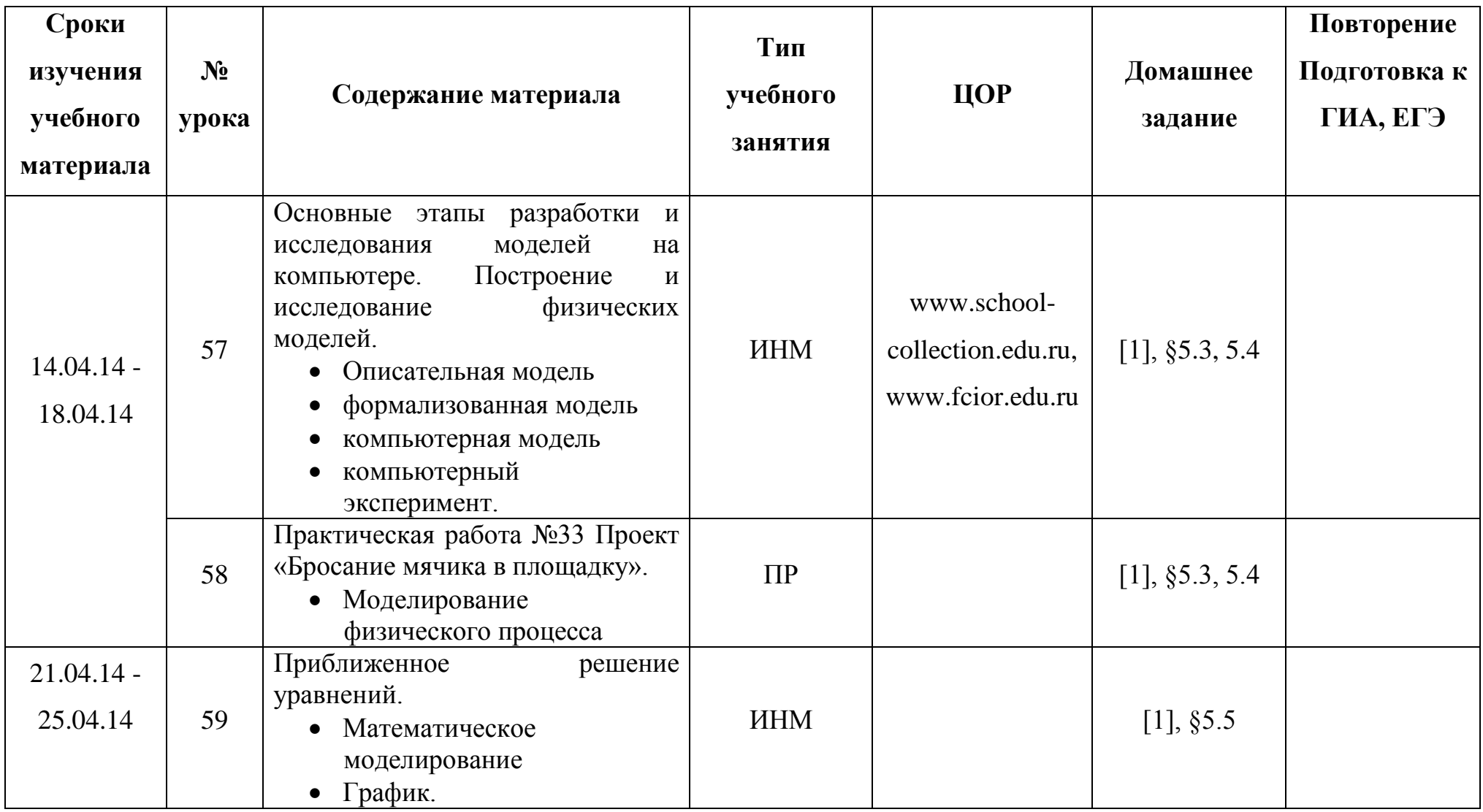

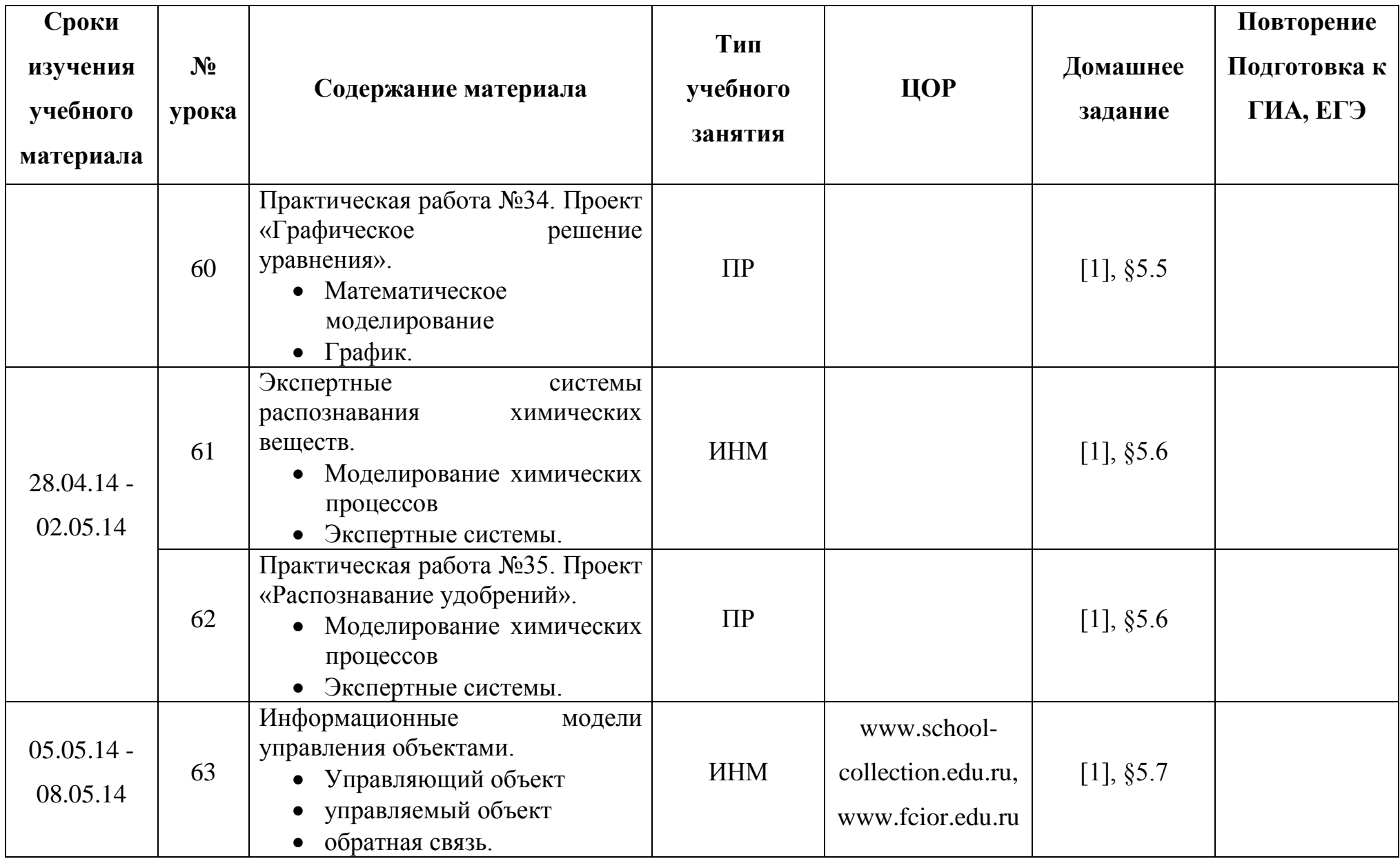

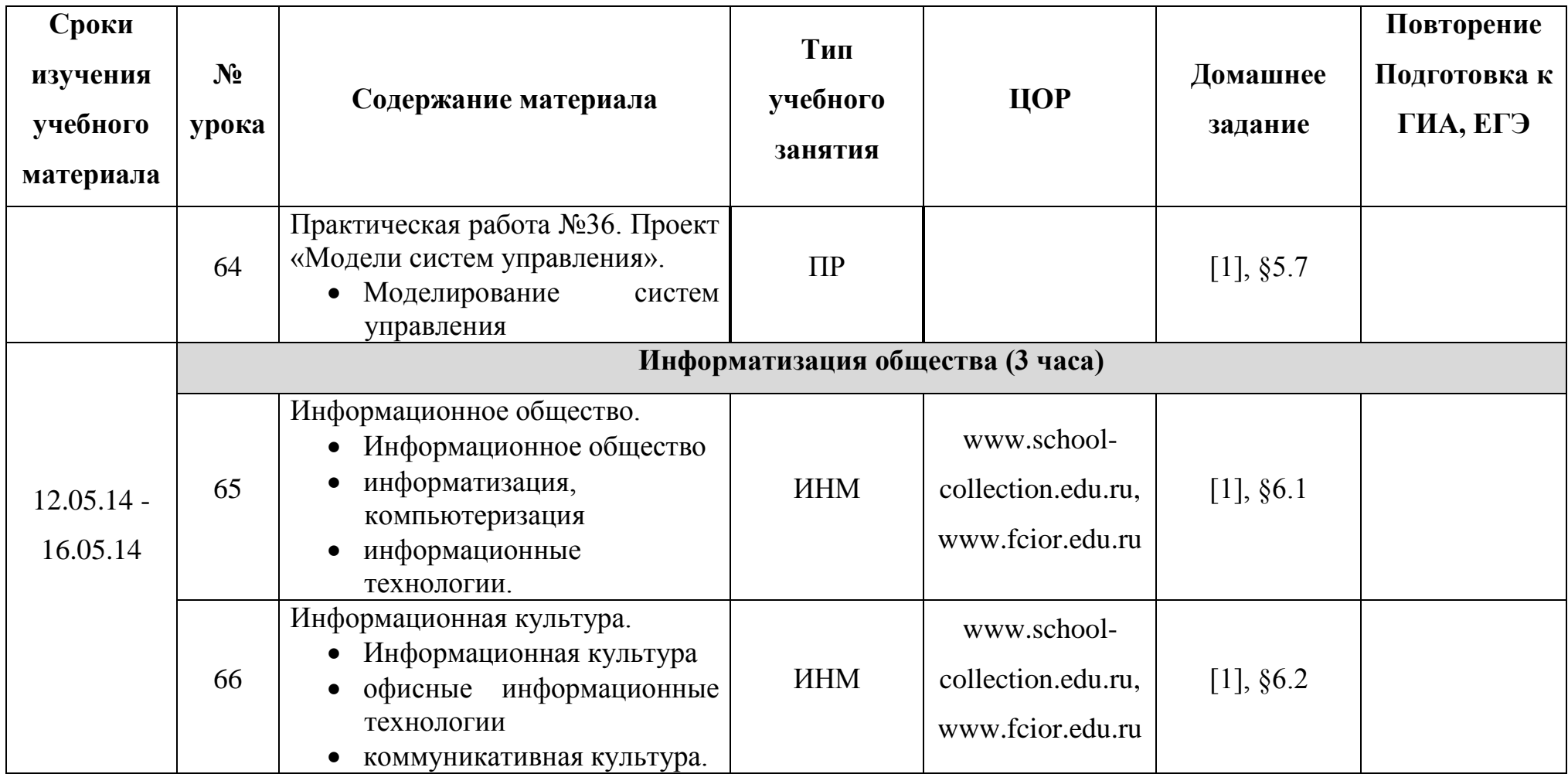

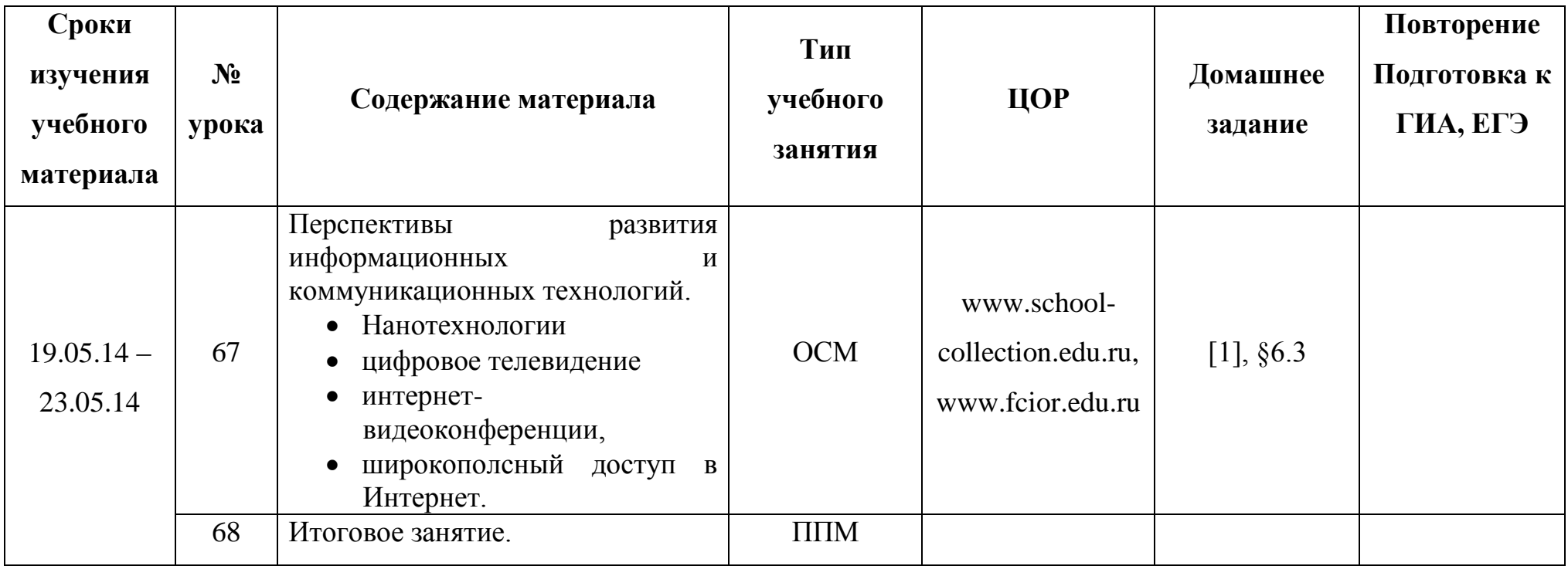

#### **Содержание курса информатики и ИКТ.**

#### **1. Основы алгоритмизации и объектно-ориентированного программирования (21 час)**

Алгоритм и его формальное исполнение. Свойства алгоритма и его исполнители. Блок-схемы алгоритмов. Выполнение алгоритмов компьютером. Кодирование основных типов алгоритмических структур на объектноориентированных языках и алгоритмическом языке. Линейный алгоритм. Алгоритмическая структура «ветвление». Алгоритмическая структура «выбор». Алгоритмическая структура «цикл». Переменные: тип, имя, значение. Арифметические, строковые и логические выражения. Функции в языках объектно-ориентированного и алгоритмического программирования. Основы объектно-ориентированного визуального программирования. Графические возможности объектно-ориентированного языка программирования Lasarus.

#### *Компьютерный практикум*

Практическая работа № 1 «Знакомство с системами объектно-ориентированного и алгоритмического программирования».

Практическая работа № 2 «Проект "Переменные"».

Практическая работа № 3 «Проект "Калькулятор"».

Практическая работа № 4 «Проект "Строковый калькулятор"».

Практическая работа № 5 «Проект "Даты и время"».

Практическая работа № 6 «Проект "Сравнение кодов символов"».

Практическая работа № 7 «Проект "Отметка"».

Практическая работа № 8 «Проект "Коды символов"».

Практическая работа № 9 «Проект "Слово-перевертыш"».

Практическая работа № 10 «Проект "Графический редактор"».

Практическая работа № 11 «Проект "Системы координат"».

Практическая работа № 12 «Проект "Анимация"».

#### **2. Кодирование и обработка графической и мультимедийной информации (15 часов)**

Кодирование графической информации. Пространственная дискретизация. Растровые изображения на экране монитора. Палитры цветов в системах цветопередачи RGB, CMYK и HSB.Растровая и векторная графика. Растровая графика. Векторная графика. Интерфейс и основные возможности графических редакторов. Рисование графических примитивов в растровых и векторных графических редакторах. Инструменты рисования растровых графических редакторов. Работа с объектами в векторных графических редакторах. Редактирование изображений и рисунков. Растровая и векторная анимация. Кодирование и обработка звуковой информации. Цифровое фото и видео.

#### *Компьютерный практикум*

Практическая работа № 13 «Кодирование графической информации».

Практическая работа № 14 «Редактирование изображений в растровом графическом редакторе».

Практическая работа № 15 «Создание рисунков в векторном графическом редакторе».

Практическая работа № 16 «Растровая анимация».

Практическая работа № 17 «Векторная анимация».

Практическая работа № 18 «Кодирование и обработка звуковой информации».

Практическая работа № 19 «Захват цифрового фото и создание слайд-шоу».

Практическая работа № 20 «Захват и редактирование цифрового видео с использованием системы нелинейного видеомонтажа».

#### *Контроль знаний и умений*

Контрольная работа № 1 по теме «Кодирование и обработка графической и мультимедийной информации».

#### **3. Кодирование и обработка текстовой информации (9 часов)**

Кодирование текстовой информации. Создание документов в текстовых редакторах. Ввод и редактирование документа. Сохранение и печать документов. Форматирование документа. Форматирование символов. Форматирование абзацев. Нумерованные и маркированные списки. Таблицы. Компьютерные словари и системы машинного перевода текстов. Системы оптического распознавания документов

#### *Компьютерный практикум*

Практическая работа № 21 «Кодирование текстовой информации».

Практическая работа № 22 «Вставка в документ формул».

Практическая работа № 23 «Форматирование символов и абзацев».

Практическая работа № 24 «Создание и форматирование списков».

Практическая работа № 25 «Вставка в документ таблицы, ее форматирование и заполнение данными».

Практическая работа № 26 «Перевод текста с помощью компьютерного словаря».

Практическая работа № 27 «Сканирование и распознавание "бумажного" текстового документа».

#### **4. Кодирование и обработка числовой информации (10 часов)**

Кодирование числовой информации. Представление числовой информации с помощью систем счисления. Арифметические операции в позиционных системах счисления. Двоичное кодирование чисел в компьютере. Электронные таблицы. Основные параметры электронных таблиц. Основные типы и форматы данных. Относительные, абсолютные и

смешанные ссылки. Встроенные функции. Построение диаграмм и графиков. Базы данных в электронных таблицах. Представление базы данных в виде таблицы и формы. Сортировка и поиск данных в электронных таблицах.

#### *Компьютерный практикум*

Практическая работа № 28 «Перевод чисел из одной системы счисления в другую с помощью калькулятора».

Практическая работа № 29 «Относительные, абсолютные и смешанные ссылки в электронных таблицах».

Практическая работа № 30 «Создание таблиц значений функций в электронных таблицах».

Практическая работа № 31«Построение диаграмм различных типов».

Практическая работа № 32 «Сортировка и поиск данных в электронных таблицах».

#### **5. Моделирование и формализация (9 часов)**

Окружающий мир как иерархическая система. Моделирование, формализация, визуализация. Моделирование как метод познания. Материальные и информационные модели. Формализация и визуализация моделей. Основные этапы разработки и исследования моделей на компьютере. Построение и исследование физических моделей. Приближенное решение уравнений. Экспертные системы распознавания химических веществ. Информационные модели управления объектами.

#### *Компьютерный практикум*

Практическая работа № 33 «Проект "Бросание мячика в площадку"». Практическая работа № 34 «Проект " Графическое решение уравнения"». Практическая работа № 35 «Проект " Распознавание удобрений"».

Практическая работа № 36 «Проект "Модели систем управления"».

## **6. Информатизация общества (3 часа)**

Информационное общество. Информационная культура. Перспективы развития информационных и коммуникационных технологий.

**Итоговое повторение (1 час)**

# **График контроля**

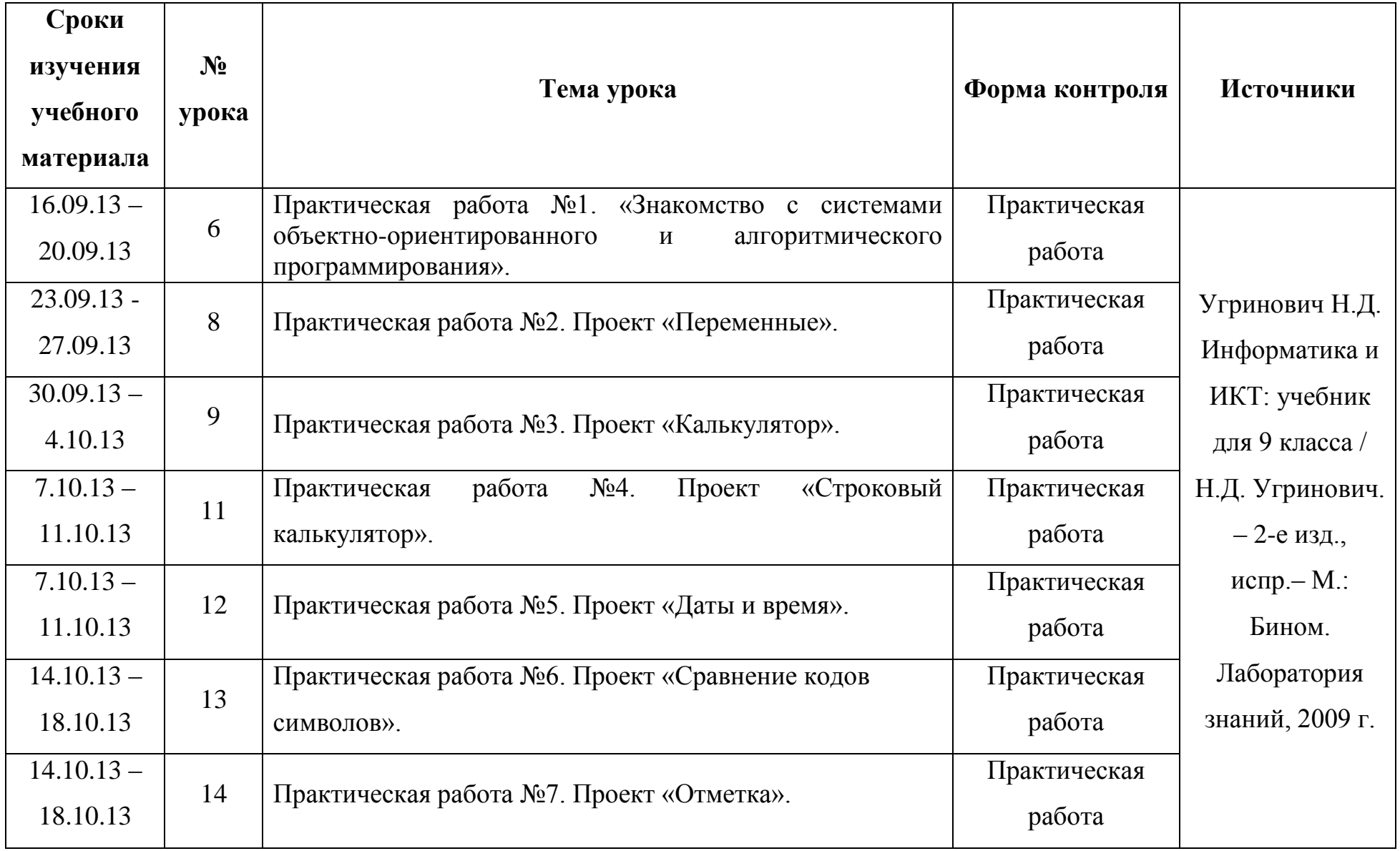

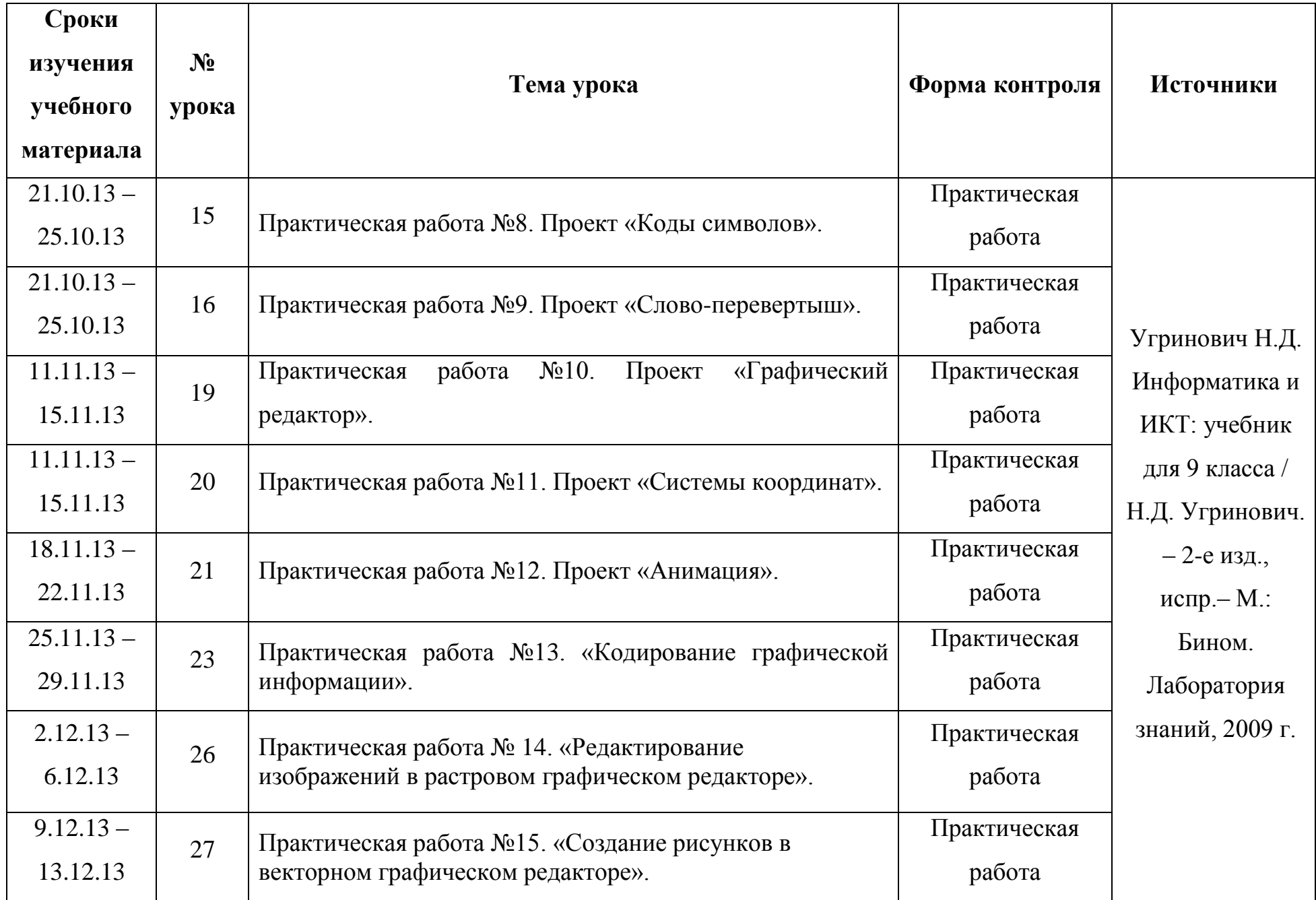

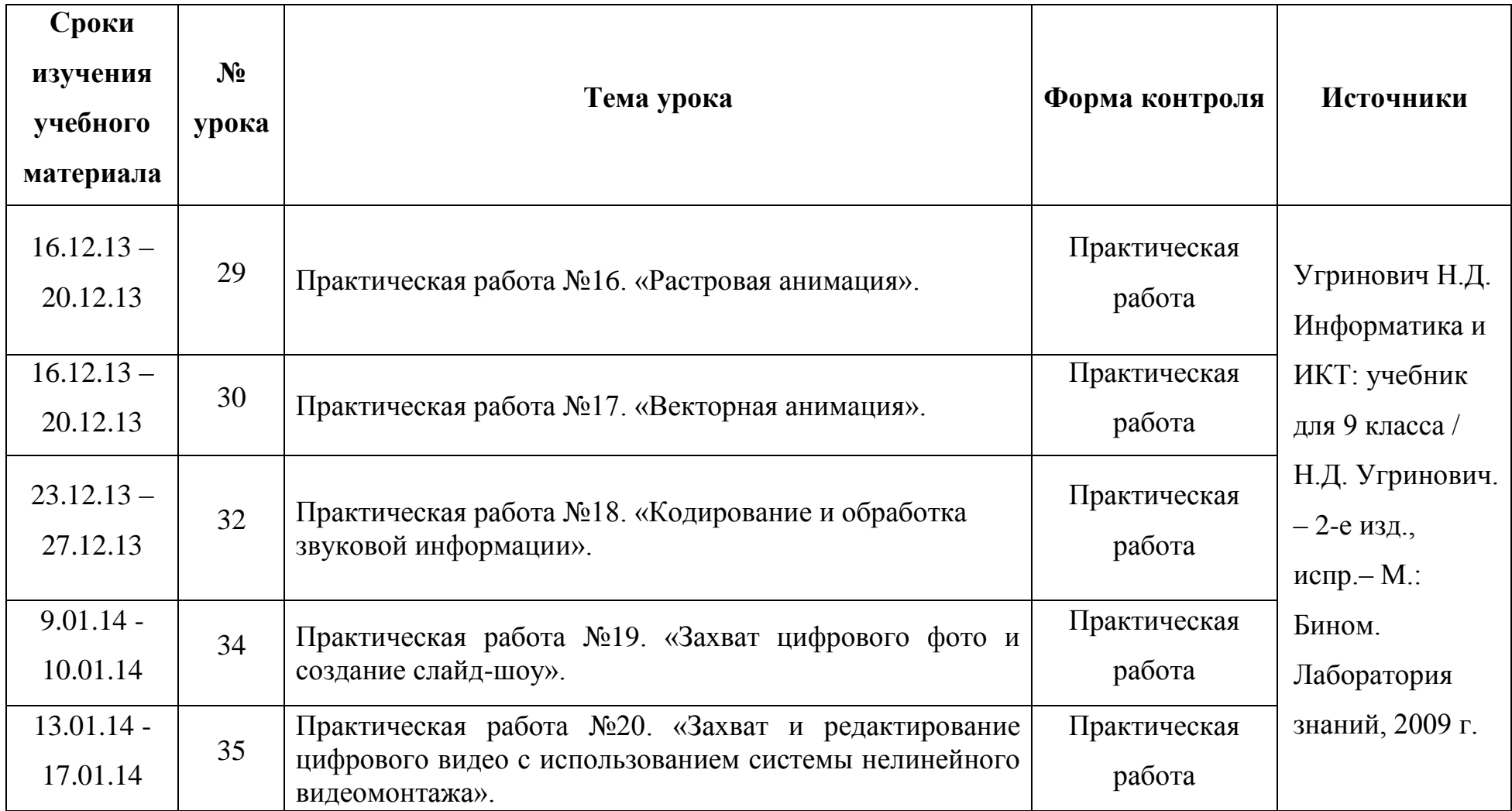

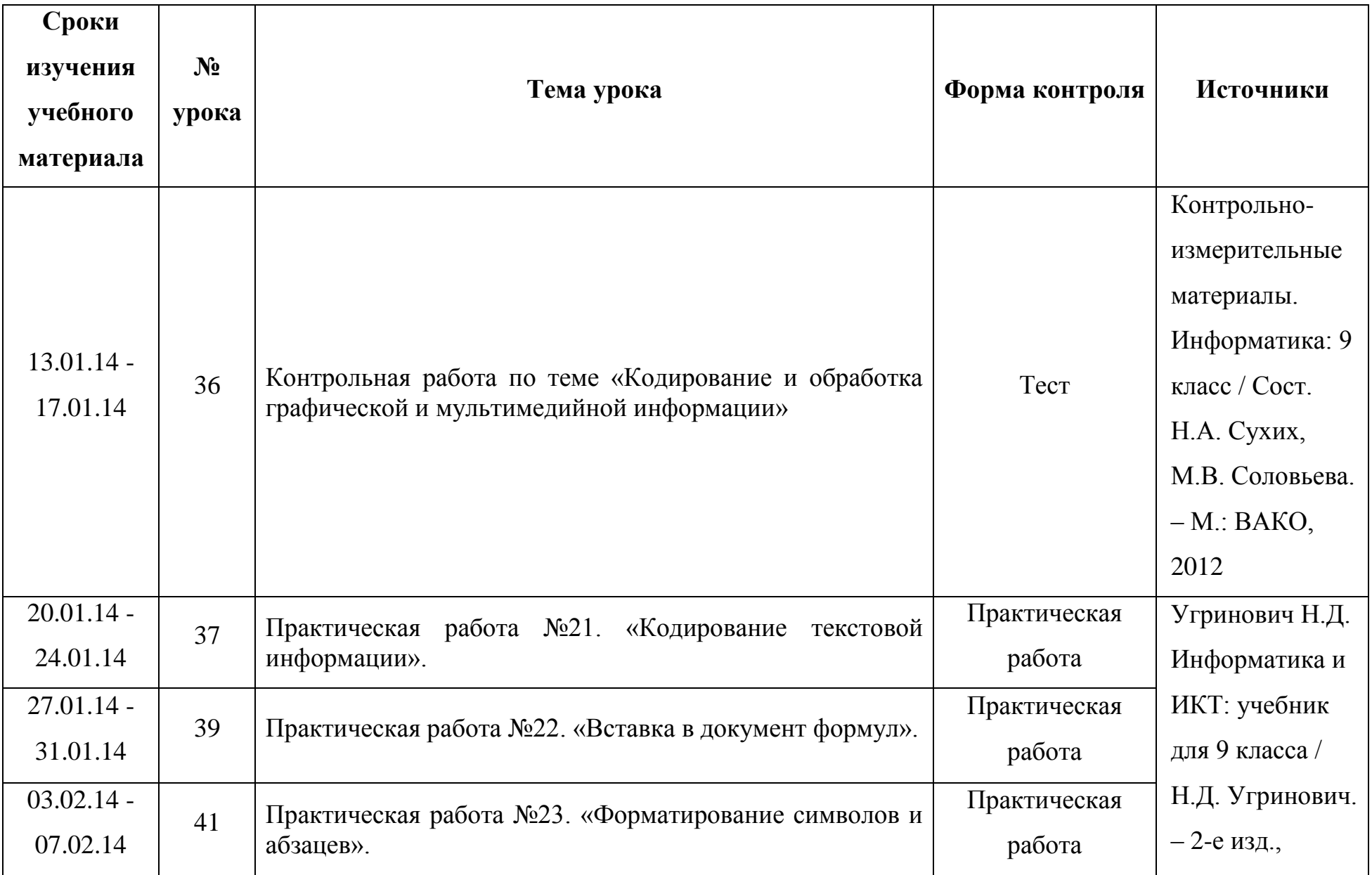

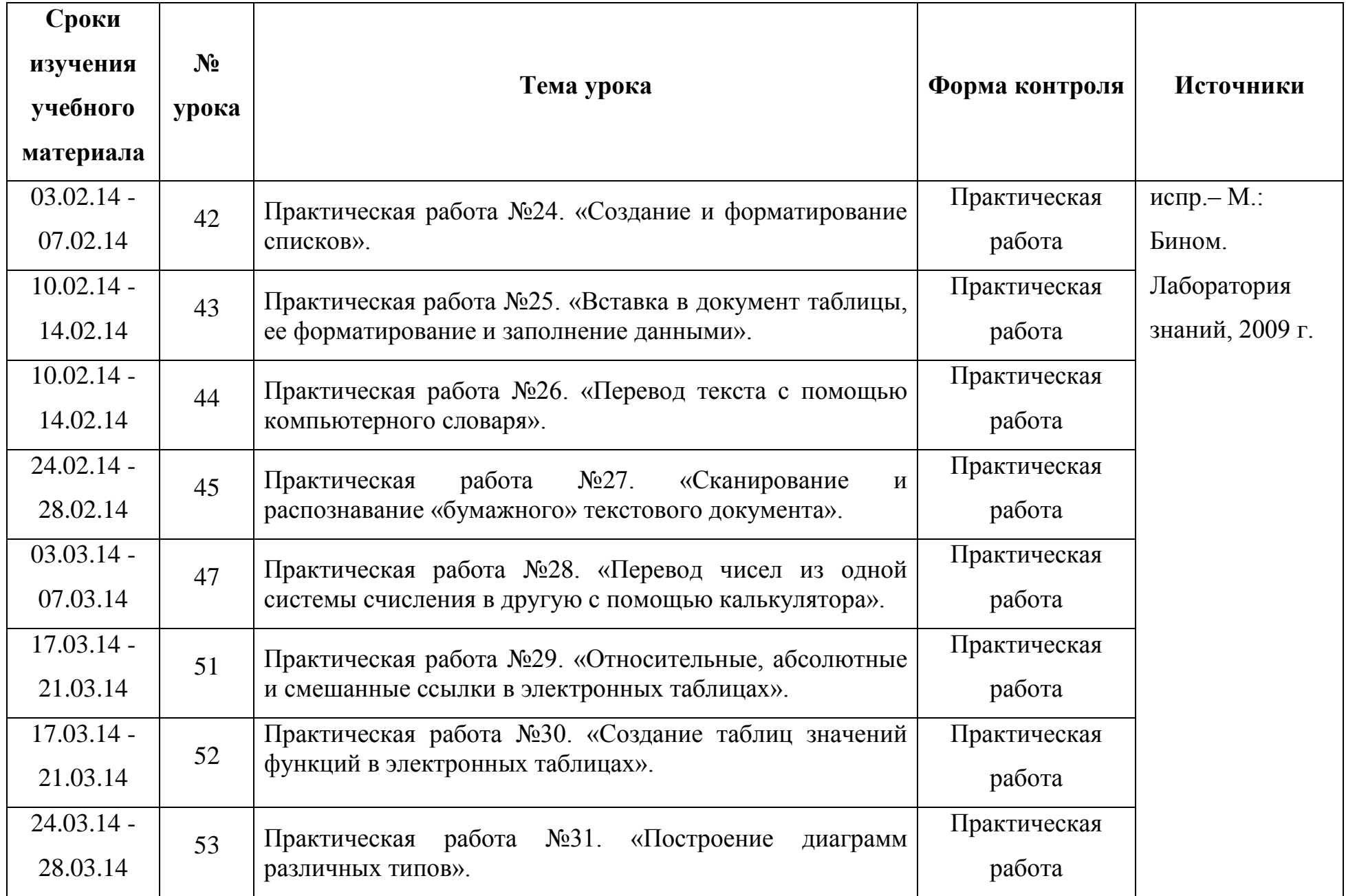

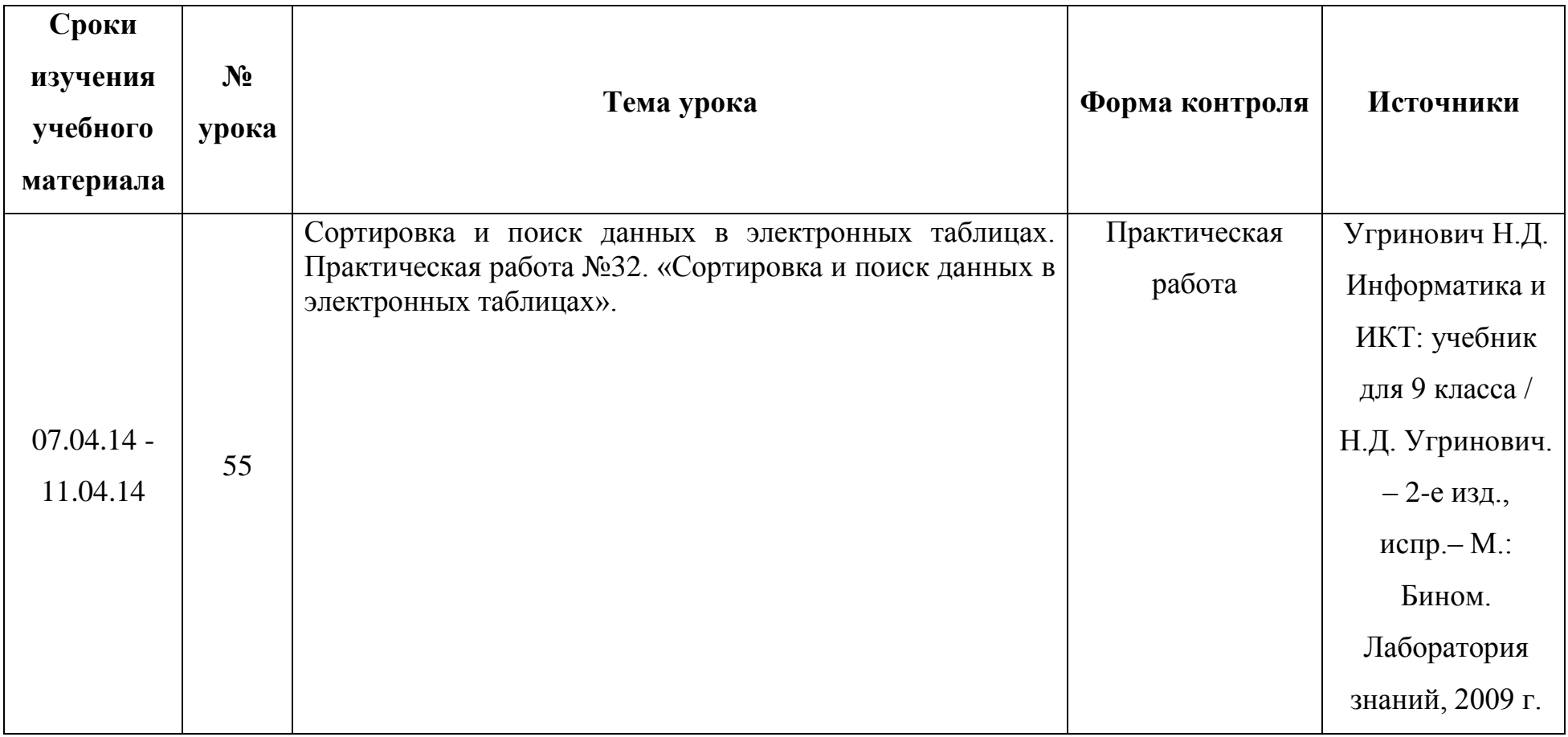

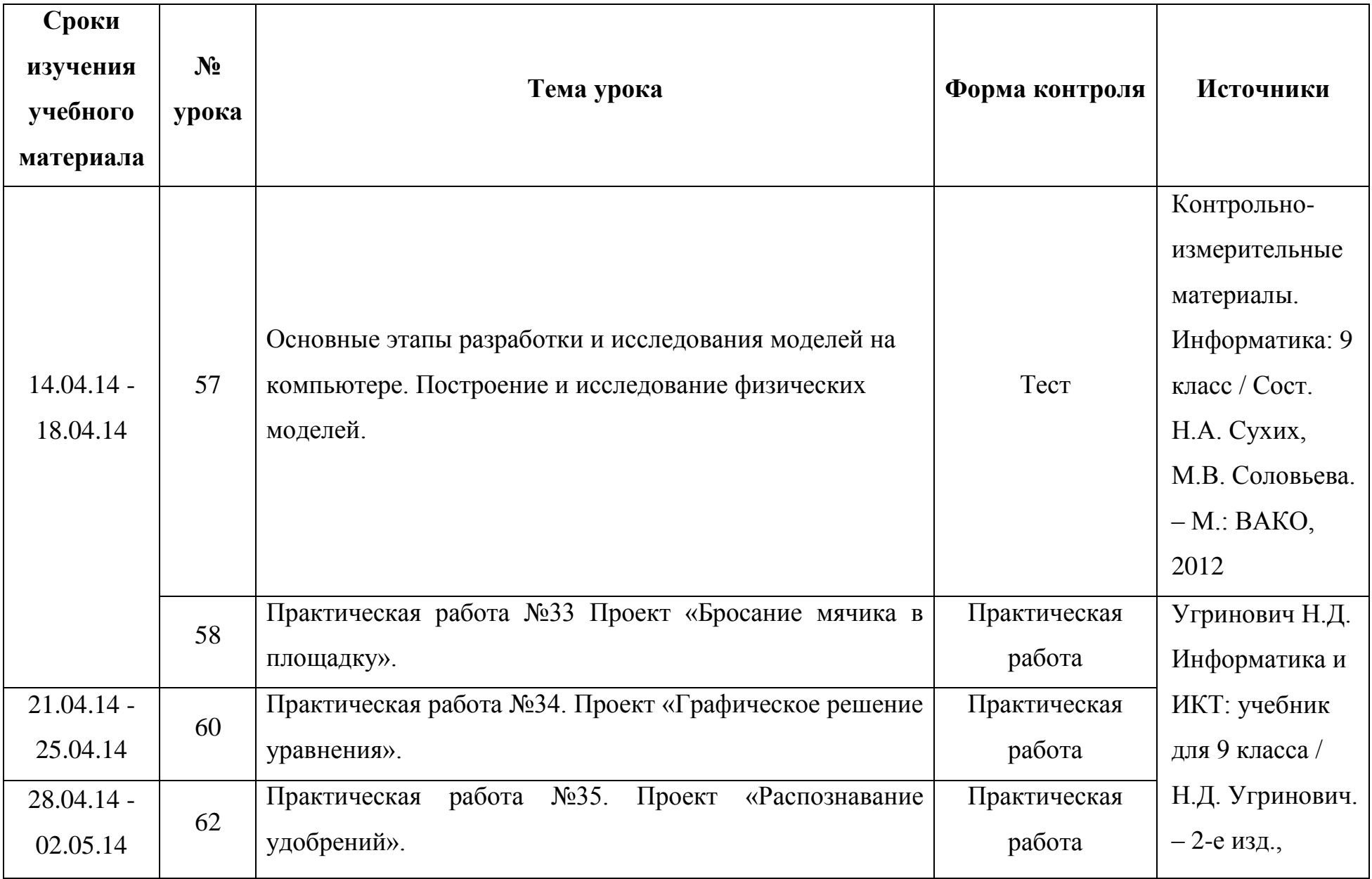

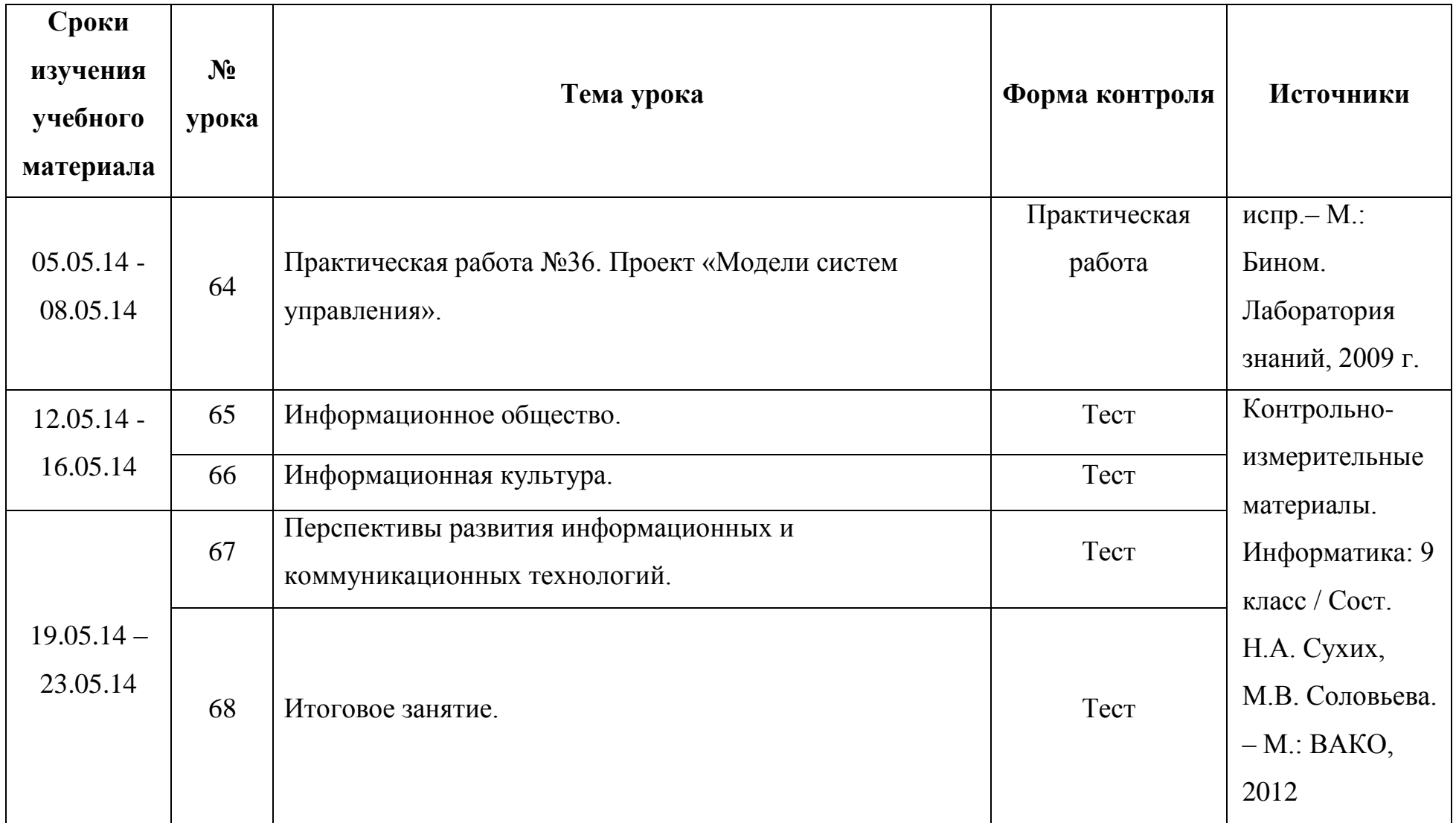

## **Список литературы**.

### **Ученик:**

1. Угринович Н.Д. Информатика и ИКТ: учебник для 9 класса / Н.Д. Угринович. – 2-е изд., испр.– М.: Бином. Лаборатория знаний, 2009 г.

## **Учитель:**

- 1. Угринович Н.Д. Информатика и ИКТ: учебник для 9 класса / Н.Д. Угринович. 2-е изд., испр.– М.: Бином. Лаборатория знаний, 2009 г.
- 2. Контрольно-измерительные материалы. Информатика: 9 класс / Сост. Н.А. Сухих, М.В. Соловьева. М.: ВАКО, 2012

## **ЦОР:**

[www.school-collection.edu.ru](http://www.school-collection.edu.ru/)

[www.fcior.edu.ru](http://www.fcior.edu.ru/)

Сборник ЦОР на CD-диске

## **ЭОР:**

Электронно-образовательные ресурсы нового поколения на CD-диске